# **МИНИСТЕРСТВО СВЯЗИ И ИНФОРМАТИЗАЦИИ РЕСПУБЛИКИ БЕЛАРУСЬ**

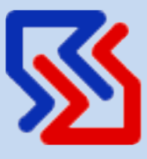

# **ВИТЕБСКИЙ ФИЛИАЛ учреждения образования «БЕЛОРУССКАЯ ГОСУДАРСТВЕННАЯ АКАДЕМИЯ СВЯЗИ»**

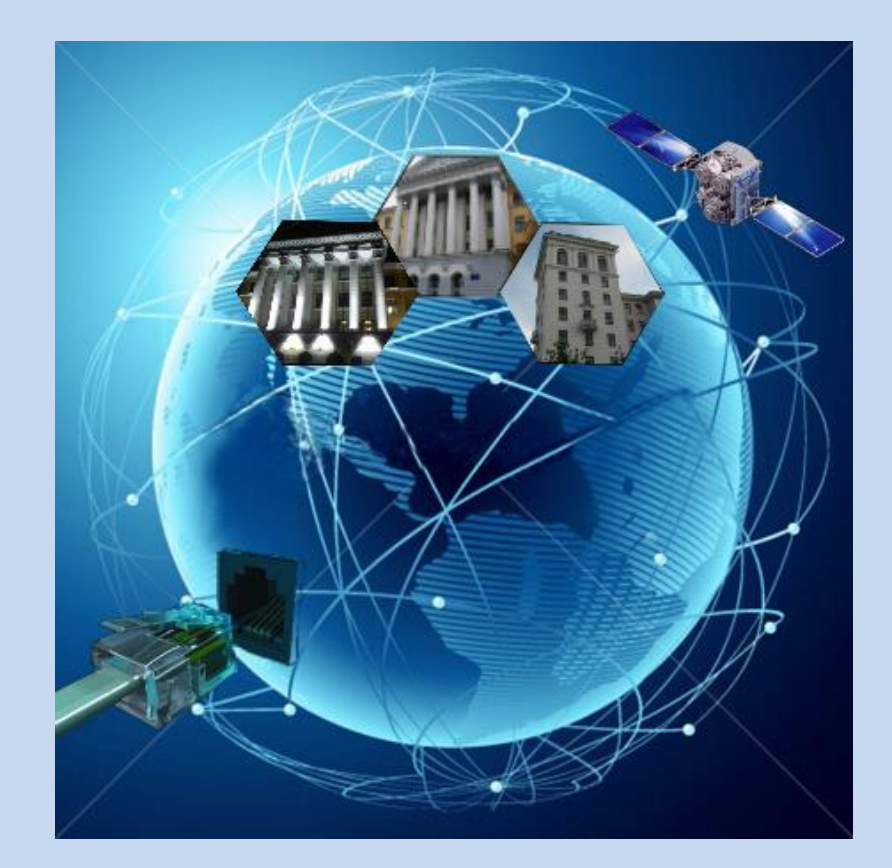

# **ШАГ В НАУКУ**

**VI НАУЧНО-ПРАКТИЧЕСКАЯ КОНФЕРЕНЦИЯ УЧАЩИХСЯ**

**10-12 апреля 2024 г**

# **СОДЕРЖАНИЕ**

# *Секция «Естественно-математические науки»*

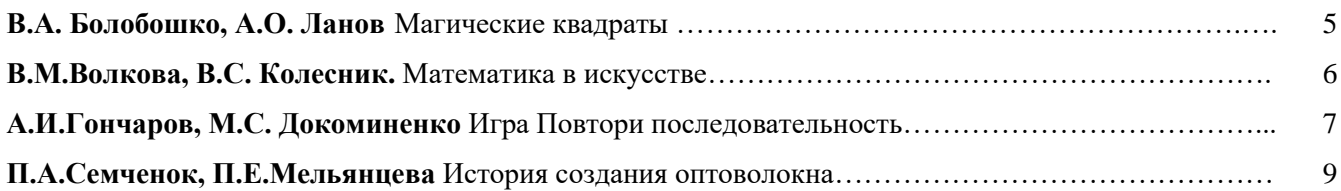

# *Секция «История и лингвистика»*

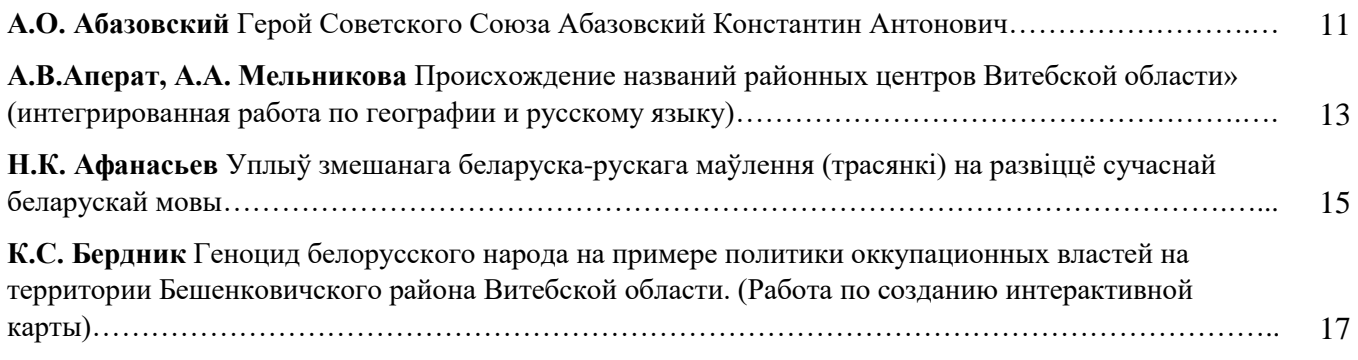

# *Секция «Экология и безопасность»*

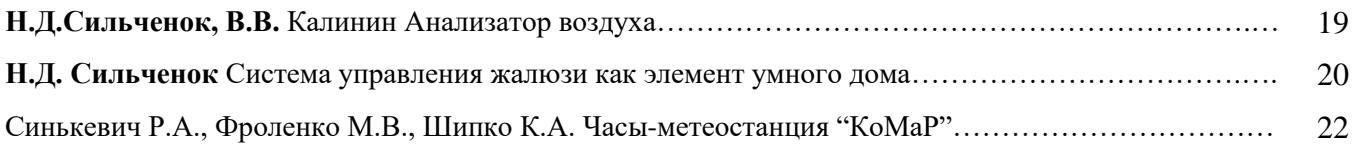

# *Секция «Создание компьютерных программ и видеофильмов»*

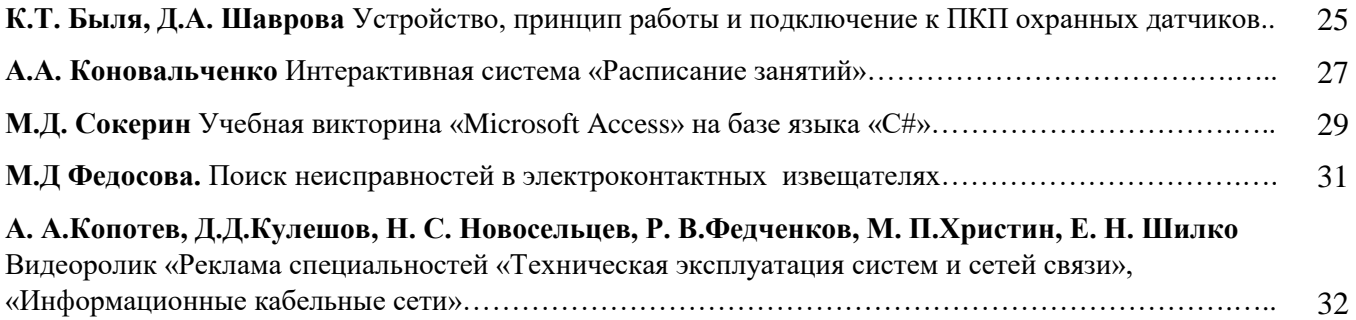

# *Секция «Техническое конструирование и моделирование»*

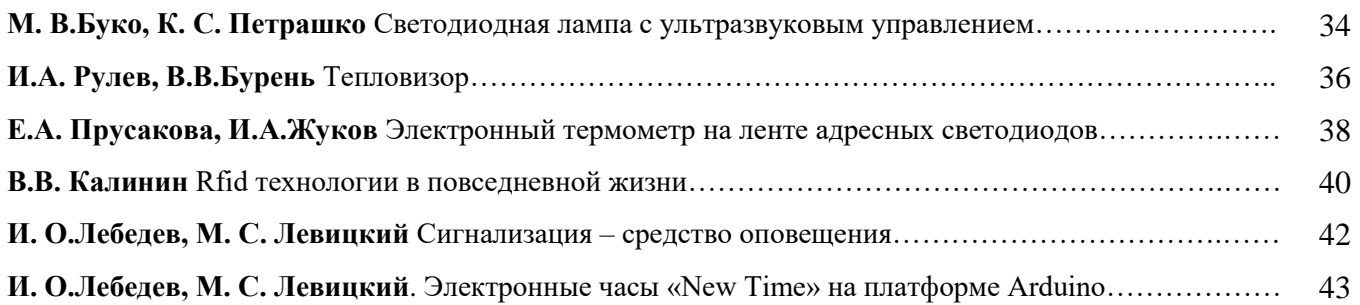

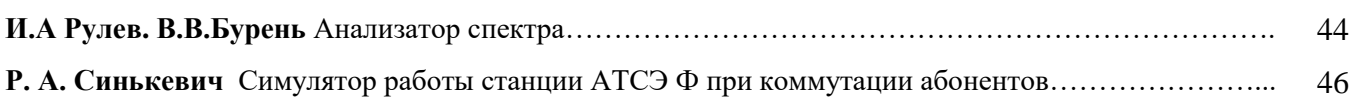

# *Секция «Исследование современных технологий и систем»*

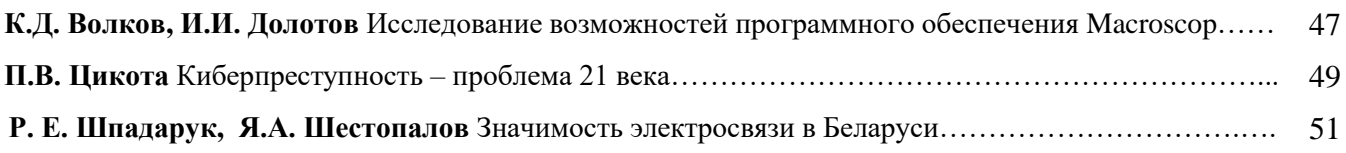

# *Секция «Культурные ценности и изучение белорусской культуры»*

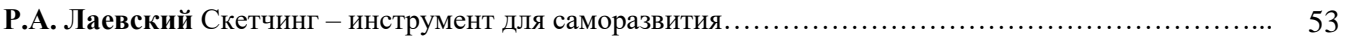

# *Секция «Естественно-математические науки»*

#### В.А. БОЛОБОШКО<sup>1</sup>, А.О. ЛАНОВ<sup>2</sup>

#### **МАГИЧЕСКИЕ КВАДРАТЫ**

*<sup>1</sup>Витебский филиал учреждения образования «Белорусская государственная академия связи», г. Витебск, Республика Беларусь, учащийся группы ТК322*

*<sup>2</sup>Витебский филиал учреждения образования «Белорусская государственная академия связи», г. Витебск, Республика Беларусь, учащийся группы ТК322*

В работе рассмотрены вопросы, связанные с историей развития одного из вопросов математики, занимавшего умы очень многих великих людей магических квадратов.

Работая над проблемой заполнения квадратов, мы пришли к выводу, что общий метод построения квадратов неизвестен, хотя широко применяются различные частные алгоритмы. Однако полного описания всех возможных магических квадратов не получено и до сих пор. А ещё известно о том, что магического квадрата 2х2 не существует. Также нас увлекло название этих квадратов. В них, что есть действительно загадочное, завораживающее, магическое.

Данное исследование особенно актуально, на наш взгляд, в настоящее время, когда интерес ко всему неизведанному усиливается, а умение составлять магические квадраты помогает в решении различных головоломок и олимпиадных задач по данной теме, и так же повышает интерес к изучению математики.

Нас заинтересовало, а действительно ли квадраты магические и как они появились?

Цель исследования: выяснить различные способы составления магических квадратов и изучить области их применения.

Мы выдвинули гипотезу о том, что что существуют способы заполнения магических квадратов, изучив которые можно составить магический квадрат любого порядка.

Мы используем числа для количественной оценки окружающих нас явлений и процессов. И, пожалуй, только один человек - величайший ученый древности - Пифагор, дал людям учение о том, что числа имеют более сокровенный смысл. Пифагор говорил, что "все есть число".

С давних пор математики стремились решить две основные задачи, связанные с магическими квадратами: описать все возможные магические квадраты и найти общий метод их построения. Первая задача до сих пор не решена. Отчасти это связано с тем, что с увеличением числа n количество магических квадратов стремительно растет.

Правила построения магических квадратов делятся на три категории в зависимости от того, каков порядок квадрата. Квадраты могут быть: нечетными, то есть состоять из нечетного числа клеток; четночетные, то есть порядок равен удвоенному четному; четно-нечетные, то есть порядок равен удвоенному нечетному.

Наибольший практический интерес представляют универсальные методы, которые не зависят от порядка магического квадрата.

О таинственном влиянии цифр на судьбу человека Пифагору рассказали египтяне. Ученый объединил полученные знания и составил таблицу, в последствие она получила название психоматриц Пифагора или квадрат Пифагора.

Применение магических квадратов: шифрование текстов, изготовление плат ЖД-телевизоров; развивающие головоломки.

С того дня, когда мы начали упорно заниматься магическими квадратами, прошло немного времени. Нужно сказать, что это была увлекательная и интересная работа. Шаг за шагом мы окунались с головой в чудесный мир волшебства, с одной стороны, и математической точности и гармонии с другой, научились отличать закономерности в составлении тех или других головоломок.

Считаем, что в этой работе нам удалось подтвердить то, что в магических квадратах нет магии, а это простые математические расчеты.

Мы смогли доказать, что не существует способов заполнения магических квадратов, с помощью которых можно составить магический квадрат любого порядка.

#### СПИСОК ИСПОЛЬЗОВАННЫХ ИСТОЧНИКОВ

1. Энциклопедический словарь юного математика / А. П. Савин – Москва: Педагогика, 1989 г.

2. Неожиданная математика / Н.М. Сарвина – Математика для школьников 2005, №4.

3. Занимательные задачи и опыты / Я.И. Перельман – Москва: Детская литература, 1972 г.

4. [www.sudoku.ru](http://www.sudoku.ru/)

5. Интернет-ресурсы.

**Научный руководитель** – Ходаренко Алеся Игоревна, преподаватель филиала кафедры физических и математических основ информатики Витебского филиала УО «Белорусская государственная академия связи», Витебск, Республика Беларусь. E-mail: ale-ksik@mail.ru

В.М. ВОЛКОВА<sup>1</sup>, В.С. КОЛЕСНИК<sup>2</sup>

#### **МАТЕМАТИКА В ИСКУССТВЕ**

*<sup>1</sup>Витебский филиал учреждения образования «Белорусская государственная академия связи», г. Витебск, Республика Беларусь, учащийся группы ТК311*

*<sup>2</sup>Витебский филиал учреждения образования «Белорусская государственная академия связи», г. Витебск, Республика Беларусь, учащийся группы ТК311*

Математика и искусство, хотя кажутся разными областями, на самом деле тесно связаны и могут взаимно дополнять друг друга.

Математика играет важную роль в искусстве, помогая художникам создавать пропорциональные и гармоничные композиции, раскрывать геометрические законы в своих произведениях, использовать перспективу и симметрию для создания впечатляющих работ.

С другой стороны, искусство вдохновляет математиков на создание новых концепций, теорий и моделей. Многие математические идеи находят отражение в искусстве, превращаясь в удивительные формы и узоры.

Таким образом, совмещение математики и искусства может привести к уникальным и креативным результатам, открывая новые горизонты для обоих областей и позволяя людям воспринимать мир с новой перспективы.

Объект исследования: Математика и искусство.

Цель исследования: выяснить, что же такое золотое сечение, исследовать принцип "золотое сечение – красота и гармония"; воспользовавшись различной литературой, доказать, что математика влияет на искусство, рассмотреть применение математики в архитектуре города Витебск.

Нами была выдвинута гипотеза о том, что математика играет важную роль в искусстве.

Математика — это наука, которая изучает количество, структуру, пространство и изменение. Она является фундаментальной для понимания мира вокруг нас и является основой для многих других научных дисциплин, технологий и инженерных разработок.

Искусство — это форма выражения человеческих идей, чувств, красоты и эмоций с помощью различных средств и техник. Оно может принимать множество форм, включая живопись, скульптуру, литературу, музыку и многое другое. Искусство способно вдохновлять, удивлять, возбуждать воображение и привносить красоту в нашу повседневную жизнь.

Золотое сечение — это математическое понятие, которое широко используется в искусстве и архитектуре. Оно обозначается символом φ и равно примерно 1,618. Золотое сечение возникает, когда отрезок делится на две части таким образом, что отношение длины всего отрезка к большей части равно отношению большей части к меньшей части.

Витебск, как исторический город с богатым архитектурным наследием, содержит множество зданий, в которых применялись принципы золотого сечения.

Поискам «божественной пропорции» много времени уделял Леонардо да Винчи. Также принцип золотого сечения нашел свое применение в одном из самых известных пейзажей в истории русского искусства «Утро в сосновом лесу» — картине русских живописцев И. Шишкина и К. Савицкого.

С древности основу скульптуры составляет теория пропорций. Отношения частей человеческого тела связываются с формулой золотого сечения. Пропорции золотого сечения создают впечатление гармонии красоты. Поэтому скульпторы используют их в своих произведениях.

Среди своих одногруппников мы провели исследование: измерили их рост, расстояние до талии. Нам стало интересно, обладает ли кто-нибудь из нас «золотым сечением», то есть «божественной пропорцией».

Связь музыки и математики проявляется в нескольких аспектах: музыка может быть описана и понята с помощью ритма, темпа, гармонии и мелодии, которые могут быть выражены с помощью математических формул и законов; математика играет важную роль в создании музыки через различные музыкальные системы (тоновые масштабы, аккорда и т. п.); математические концепции, такие как ритмические шаблоны, могут быть использованы для создания сложных математических композиций.

В результате исследования мы убедились в том, что всё красивое и гармоничное, что сумеет создать человек, содержит в себе золотые пропорции. Нашу работу можно считать небольшим пособием для понимания связи математики и искусства.

#### СПИСОК ИСПОЛЬЗОВАННЫХ ИСТОЧНИКОВ

- 1. Пифагор / А.В Волошинов Москва: Просвещение, 1993.
- 2. Воробьев Н.Н. Числа Фибоначчи/ Н.Н. Воробьев Москва: Просвещение, 1984
- 3. Золотое сечение в живописи: Учеб. пособие/Ф.В. Ковалёв Киев: Выща школа, 1989.
- 4. Геометрия и искусство /Д. Пидоу Москва: Мир, 1989.
- 5. Музей гармонии и золотого сечения <http://www.goldenmuseum.com/>

**Научный руководитель** – Ходаренко Алеся Игоревна, преподаватель филиала кафедры физических и математических основ информатики Витебского филиала УО «Белорусская государственная академия связи», Витебск, Республика Беларусь. E-mail: ale-ksik@mail.ru

# А.И. ГОНЧАРОВ <sup>1</sup>, М.С. ДОКОМИНЕНКО <sup>2</sup>

# **ИГРА ПОВТОРИ ПОСЛЕДОВАТЕЛЬНОСТЬ**

*<sup>1</sup> Витебский филиал учреждения образования «Белорусская государственная академия связи», г. Витебск, Республика Беларусь, учащийся гр. ПО111*

*<sup>2</sup> Витебский филиал учреждения образования «Белорусская государственная академия связи», г. Витебск, Республика Беларусь, учащийся гр. ПО111*

Игра – это не только удовольствие и радость. Играя, ребёнок приобретает новые знания, умения, навыки, развивать способности, подчас не подозревая об этом.

Развивающие игры способствуют формированию внимания, памяти, наблюдательности, сообразительности. Они учат применять имеющиеся знания в различных условиях, активизируют разнообразные умственные процессы и доставляют эмоциональную радость.

Игры, направленные на развитие внимания, формируют умение сосредотачиваться на определённых сторонах и явлениях действительности – без сосредоточения невозможно выполнить любую, даже самую простую работу.

Игра "Продолжи последовательность" развивает логическое мышление и умение находить закономерности.

Актуальность темы обусловлена необходимостью устанавливать с детьми личностный эмоциональный контакт, вызвать интерес к деятельности, используя игровые приёмы.

Цель игры - учить детей совершать мыслительные операции и находить общие свойства предметов.

Суть игры заключается в повторении сгенерированной случайно последовательности нажатий кнопки. Вся электроника спрятана в корпус, наружу виден только индикатор, кнопка находится внутри корпуса – она ёмкостная (сенсорная).

В настройках прошивки можно установить сложность игры, время реакции, время погрешности, уровень сложности. При подключении Arduino к компьютеру с помощью программного обеспечения ArduinoIde можно посмотреть исходный код, описание работы программы.

Предлагаемая схема устройства представляет собой контроллер Arduino nano, RGB светодиод и сенсорную кнопку для управления.

Конструктивно устройство выполнено на основе пластикового корпуса и рассеиватель света для светодиода.

Устройство оснащено огромным набором миганий светодиода, которые выбираются случайным образом, для их переключения есть сенсорная кнопка.

Схема изготовлена из бюджетных элементов, не сложна в изготовлении.

Плюсы схемы:

- малогабаритность;
- небольшое собственное потребление энергии;
- удобный формфактор.

Макет имеет малое потребление тока, его можно запитать от зарядного устройства для телефона или повербанка, имеет сенсорную кнопку для управления.

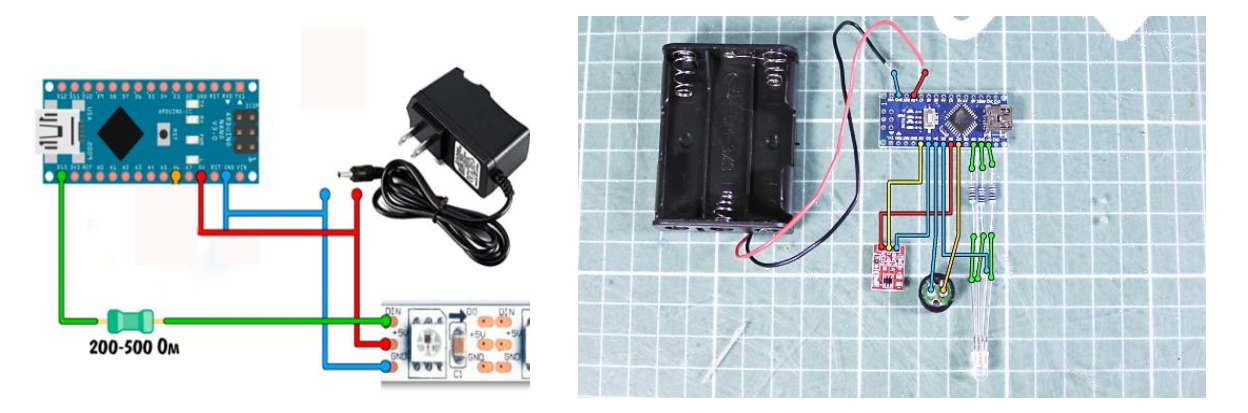

Рисунок 1 – Структурная схема устройства

Технические характеристики контроллера:

- Микроконтроллер: ATmega328P;
- Рабочее напряжение: 5В;
- Тактовая частота: 16МГц;
- Входное напряжение питания: 6-12В;
- Цифровые входы/выходы: 14 (6 из которых ШИМ);
- Аналоговые входы: 6;
- Максимальный ток одного вывода: 40мА;
- Максимальный ток одного вывода: (3.3В): 50мА;
- Интерфейсы: I2C/TWI, SPI, UART, PWM;
- USB-преобразователь: CH340G;
- Flash-память: 32Кб;
- Оперативная память (SRAM): 2Кб;
- EEPROM-память: 1Кб;
- Размер: 44.6х17.8х7мм;
- Вес: 6г.

В общем, можно сказать, что средствами Arduino можно создать любые виды таймеров, запускать любое их количество и использовать любое их сочетание, другими словами, Arduino может удовлетворить любой каприз по таймерному (псевдо) многозадачному управлению сложными микроконтроллерными системами.

# СПИСОК ИСПОЛЬЗОВАННЫХ ИСТОЧНИКОВ

1. Бейктал, Д. Конструируем роботов на Arduino. Первые шаги // Джон Бейктал. Практическое руководство по изучению платформы Arduino на примерах создания роботов. – СПб : Лаборатория знаний, 2020. – 323 с.

2. Развитие памяти для "чайников". : Пер. с англ. — М. : Издательский дом "Вильямс", 2003. — 351 с.: ил.

3. Проект на ардуино "Повтори последовательность" - URL: [https://laweba.net/proekt-na-arduino](https://laweba.net/proekt-na-arduino-povtori-posledovatelnost)[povtori-posledovatelnost](https://laweba.net/proekt-na-arduino-povtori-posledovatelnost) (дата обращения 12.02.2024).

**Научный руководитель** – Васина Светлана Александровна, преподаватель филиала кафедры инфокоммуникационных технологий Витебского филиала УО «Белорусская государственная академия связи», Витебск, Республика Беларусь. E-mail: [akadem407@mail.ru](mailto:akadem407@mail.ru)

# П.А. СЕМЧЕНОК<sup>1</sup>, П.Е. МЕЛЬЯНЦЕВА<sup>2</sup>

# **ИСТОРИЯ СОЗДАНИЯ ОПТОВОЛОКНА**

*<sup>1</sup>Витебский филиал учреждения образования «Белорусская государственная академия связи», г. Витебск, Республика Беларусь, учащийся группы ПО211*

*<sup>2</sup>Витебский филиал учреждения образования «Белорусская государственная академия связи», г. Витебск, Республика Беларусь, учащийся группы ПО211*

При изучении оптики на занятиях физики мы узнали, что современная оптоволоконная связь основана на явлении полного внутреннего отражения.

Сегодня технологии волоконно-оптической связи настолько прочно проникли в нашу жизнь, что мы уже не видим в них ничего удивительного и воспринимаем их наличие также, как наличие водопровода в многоквартирном доме. Но, так как это связано с нашей будущей профессией, то мы решили изучить историю создания оптоволокна.

Целью представленной работы является изучение истории создания оптоволокна, которое стало возможным при практическом использования достижений фундаментальных наук – прежде всего физики.

Актуальность работы определяется ролью, которую играет в настоящее время волоконнооптическая связь в жизни человечества.

К созданию современной волоконно-оптическая связи причастны почти все известные физики прошлого и настоящего: от Ньютона и Гюйгенса, Френеля и Декарта до большинства нобелевских лауреатов по физике – от М. Планка и А. Эйнштейна до А. М. Прохорова, Ч. Таунса, Н. Г. Басова и Ж. И. Алферова.

За время истории развития волоконной оптики было проведено множество интересных исследований и экспериментов. Остановим свой взгляд лишь на некоторых из них. Еще древнеримский ученый Плиний в своей "Естественной истории", написанной около двух тысяч лет назад, рассказывал о ловцах жемчуга, набиравших в рот оливковое масло перед погружением и выпускавших его под водой. Растекавшаяся по поверхности моря масляная пленка, показатель преломления которой больше, чем у воды, резко уменьшала яркость бликов и улучшала условия видимости.

Явление полного внутреннего отражения, впервые описано Иоганном Кеплером в начале 17 века.

Это явление легко продемонстрировать в домашних условиях.

В [1621 году](https://ru.wikipedia.org/wiki/1621_%D0%B3%D0%BE%D0%B4_%D0%B2_%D0%BD%D0%B0%D1%83%D0%BA%D0%B5) голландский математик Виллеброрд Снелл опытным путем открыл и сформулировал [закон преломления света](https://ru.wikipedia.org/wiki/%D0%97%D0%B0%D0%BA%D0%BE%D0%BD_%D0%BF%D1%80%D0%B5%D0%BB%D0%BE%D0%BC%D0%BB%D0%B5%D0%BD%D0%B8%D1%8F_%D1%81%D0%B2%D0%B5%D1%82%D0%B0) («закон Снеллиуса»).

Швейцарский профессор Жан-Даниэль Колладон, уже получивший всеевропейскую известность за измерение скорости распространения звука под водой, на своей лекции проводил опыты по регистрации звуков разбивания струй воды о препятствия. Колладон сфокусировал линзой свет из окна на сосуд с водой. Когда луч света попадал на край струи под скользящим углом, она словно втягивала в себя весь свет, и он вместо того, чтобы продолжать двигаться по прямой, следовал по параболической траектории внутри струи, вытекавшей из сосуда воды. Колладон сообщил об этом эксперименте в журнале [Французской академии наук](https://ru.wikibrief.org/wiki/French_Academy_of_Sciences) в 1842 году. Статья была небольшая и чисто описательная, ни малейшей попытки объяснения наблюдаемого эффекта с позиций физики в ней не было.

Его эксперименты сформировали один из основных принципов современного [оптического](https://ru.wikibrief.org/wiki/Optical_fiber)  [волокна.](https://ru.wikibrief.org/wiki/Optical_fiber)

В первом январском номере британского медицинского журнала «Ланцет» за 1889 год появилась статья «Новый метод освещения внутренних органов». В статье был описан электрический фонарик со стеклянным клювом-световодом, каким пользовались в своей медицинской практике отоларингологи. В первой половине ХХ века патентов на подобные эндоскопы было уже больше сотни. А в 1950-х годов появились первые оптоволоконные эндоскопы.

В 1887 году молодой физик Чарлз Бойз из лондонского Королевского колледжа естественных наук работал над созданием сверхчувствительного прибора для измерения слабых сил. Для прибора ему необходима была очень тонкая, очень прочная и эластичная нить. Ученый соорудил игрушечных размеров, но мощный арбалет, сделал для него стрелу из соломинки с иголкой на острие, задним концом приклеил сургучом к стеклянному стержню и, сильно нагрев стекло, стрельнул из арбалета. Когда стрела упала, от ее заднего конца тянулась стеклянная нить длиной 30 метров и диаметром 1/10 000 дюйма (1 дюйм =2,54 см), настолько однородная, что диаметр на одном конце был всего на одну шестую больше диаметра на другом. Бойз сделал доклад на заседании Лондонского физического общества, несколько компаний начали их производить, но они были дорогими. Стекловолокно оставалось эксклюзивным товаром в течение первых трех десятилетий двадцатого века.

Наряду с техническими изобретениями велись научные исследования.

Впервые исследовал световые волны при полном внутреннем отражении русский физик Александр Александрович Эйхенвальд (1912 г.).

Теория вынужденного (или индуцированного) излучения, которую Альберт Эйнштейн сформулировал в 1917 году, спустя несколько десятилетий стала основой для создания первого лазера.

Именно с изобретения лазера в 1954 году и последовавшем вскоре созданием первых лазеров в 1960 году, можно сказать, началась современная эра оптической связи. По сравнению с излучением обычных источников оптического диапазона лазерное излучение обладает высокой монохроматичностью и когерентностью и имеет очень большую интенсивность. Но в то время еще не было доступных прозрачных материалов с достаточно низким ослаблением, чтобы технология оказалась осуществимой.

В 1966 году Чарльз Као Куэн совместно с группой ученых приходит к выводу, что наиболее подходящим материалом для волоконно-оптической связи будет кварцевое стекло. Спустя три года Као получил волокно с коэффициентом затухания на уровне 4 дБ/км. Этот результат стал первым экземпляром сверхпрозрачного стекла. В 2009 году Чарльзу Као присуждена половина Нобелевской премии по физике за "новаторские достижения в области передачи света по волокнам для оптической связи". Открытие, которое сделал Чарльз Као Куэн в 1966 году, проложило дорогу оптическим волокнам, которые используются сегодня в области телевидения и интернет - связи.

Современные волоконно-оптические системы передачи – это концентратор практического использования самых глубинных достижений фундаментальных наук, яркая демонстрация их практической необходимости и полезности. Применение оптоволокна оказалось очень эффективным не только в передаче информации, но и в медицине, в технологии обработки материалов, в бесконтактных измерительных системах.

Использование исторического материала и межпредметных связей на занятиях физики позволяет сблизить содержание обучения с окружающей жизнью и определить профессиональную направленность общеобразовательного предмета.

# СПИСОК ИСПОЛЬЗОВАННЫХ ИСТОЧНИКОВ

1. Дубровский, В. В. Информационные и коммуникационные технологии: цифровая связь, информационная безопасность, цифровое государство: монография / В. В. Дубровский [и др.]. – Минск: Белорусская государственная академия связи, 2023. – 344 с.

2. Оптическая и квантовая оптика / В. А. Гуртов. – Масква: Высшая школа, 2001. – 573 с.

3. Оптические волокна для линий связи / А.В. Листвин [и др.]. – Москва: ЛЕСАРарт, 2003. – 288 с.

**Научный руководитель** – Воропаева Е. В., преподаватель филиала кафедры физических и математических основ информатики Витебского филиала УО «Белорусская государственная академия связи», Витебск, Республика Беларусь. E-mail: fk-mif@vfbsac.by

# *Секция «История и лингвистика»*

# А.О. АБАЗОВСКИЙ<sup>1</sup>

# **ГЕРОЙ СОВЕТСКОГО СОЮЗА КОНСТАНТИН АНТОНОВИЧ АБАЗОВСКИЙ**

*<sup>1</sup>Витебский филиал учреждения образования «Белорусская государственная академия связи», г.Витебск, Республика Беларусь, учащийся группы РТ 311*

Указом Президиума Верховного Совета СССР от 26 октября 1944 года за образцовое выполнение боевых заданий командования по уничтожению живой силы и техники противника и проявленные при этом мужество и героизм лейтенанту Константину Антоновичу Абазовскому было присвоено звание Героя Советского Союза с вручением ордена Ленина и медали «Золотая Звезда». Константин Антонович Абазовский – мой прадедушка. Он погиб во время Великой Отечественной войны когда ему было 25 лет. Я начал изучение истории жизни К.А.Абазовского, чью фамилию с гордостью ношу.

Исследование посвящено изучению и публикации некоторых документов из семейного архива, а также знакомству с записанными ранее воспоминиями людей, которые знали Константина Антоновича.

Цель моего исследования: рассказать о его военной судьбе, показать, как увековечено потомками его имя. Задача исследования: раскрыть содержание имеющихся исторических документов и на этом материале выстроить причинно-следственные связи.

Актуальность данного исследования в том, что в наше время необходимо сохранять память о войне, т.к. это помогает передать из поколения в поколение знания, исторические факты, опыт предков. Автор изучает не только абстрактную общую историю, а и своё ближайшее окружение – семью. Предметом изучения является осмысление особенностей исторической эпохи и роли в ней людей.

Работа состоит из введения, основной части и заключения.

Выводы, сделанные автором в работе «Герой Советского Союза Константин Антонович Абазовский», касаются оценки роли личности в истории страны с точки зрения объективности, осмысления прошлого и актуальности изучения истории Великой Отечественной войны.

В работе я стремился показать, каким был жизненный путь человека, получившего высшую награду государства. Какие ценностные установки и черты характера помогли ему стать достойным гражданином Какова роль К.А. Абазовского в победе Советского Союза над немецко-фпшистскими захватчиками

 Константин Антонович Абазовский родился 1 октября 1919 года в деревне Обухово, Лепельского уезда, Витебской губернии РСФСР (в настоящее время деревня Обухово, Плисского сельского совета, Бешенковичского района, Витебской области). Воспитывался в бедной, но дружной крестьянской семье Антона Платоновича и Анны Кондратьевны Абазовских.

Костя Абазовский выделялся старанием. Он с охотой учился, много читал про успехи советских лётчиков. Его двоюродный брат вспоминал: «Однажды на поле около деревни приземлился самолёт. Одномоторный, фанерный «У-2». К нему кинулись дети с округи. Костя даже с лётчиком заговорил. Начал распрашивать: что нужно сделать, чтобы стать лётчиком, как учиться на него? В ответ услышал: «Закончишь школу на пятёрки, мускулы свинцом нальёшь, тогда приходи в Витебский аэроклуб».

В 1935 году Константин окончил семь классов Плисской неполной средней школы. Поступил на исторический факультет Витебского учительского института. Одновременно он проходил обучение в Витебском аэроклубе по курсу подготовки пилотов. Уже за свой первый самостоятельный полёт заслужил высокую оценку инструктора. В 1938-1940 годах после окончания учительского института Константин работал преподавателем истории в школе № 20 города Витебска и в Плисской неполной средней школе. В октябре 1940 года был призван в ряды РККА и направлен на учёбу в Ульяновское военно-авиационное училище. После его окончания лейтенанта Абазовского назначили командиром звена 190-го штурмового авиационного полка, 214-й штурмовой авиационной дивизии, 15-й воздушной армии.

Так, на двух страницах можно коротко описать жизнь моего родственника. Но путь Константина Антоновича Абазовского, особенно в период, связанный с его участием в Великой Отечественной войне, заслуживает более детального рассмотрения. Назвать некоторые моменты, познакомившись с документами военного периода было одной из моих задач. Отрывки из этих документов, например, наградных листов, писем с фронта я привожу в данной работе.

Так, письмо с фронта от 15 августа 1944 года сообщало о некоторых успешных военных дорогах этого человека: «Здравствуйте дорогие родители. Дела идут нормально. Вначале воевал на северном Кавказе, освобождал Новороссийск, Таманский полуостров, потом Керчь, Крым и Севастополь. Из командировки с Куйбышева улетел на Прибалтику, где сейчас и воюю».

На последнем письме, полученном от прадедушки, указана дата 20 октября 1944 года.А уже 26 октября 1944 года К.А. Абазовский вылетел на боевое задание, чтобы провести разведку вражеского укрепления, которое мешало дальнейшему движению советских войск. При выполнении этого задания он погиб.

Его умение бить врага наверняка и особое мужество и отвага, проявленные в боях, были отмечены правительственными наградами: орденами Ленина, Александра Невского, Красного Знамени, Красной Звезды, Отечественной войны 2 степени, многочисленными медалями.

Одной из задач работы был показ того, как память об этом человеке сохраняется не только в нашей семье.

Именем К.А. Абазовского названа улица и переулок в г.п. Бешенковичи Витебской области. У Бешенковичского районного историко-краеведческого музея установлен бюст Константину Антоновичу.

В деревне Плисы Бешенковичского района Витебской области на здании средней школы установлена мемориальная доска. средней общеобразовательной трудовой политехнической школе с производственным обучением Витебского района присвоено имя Героя Советского Союза Константина Антоновича Абазовского. Эта школа была закрыта в связи с сокращением численности населения в населённом пункте. Но в мае 2022 года имя героя было присвоено Островенской средней школе Бешенковичского района. В этом учебном заведении открыли галерею памяти, посвящённую прославленному земляку, проводятся уроки мужества, организуются другие проекты.

Сегодня с помощью представленной работы мне хотелось бы отдать дань памяти и уважения Константину Антоновичу Абазовскому. Я уверен, что роль личности в истории является необходимой составляющей исторического развития. Роль моего прадедушки в истории борьбы советского народа в Великой Отечественной войне яркая и героическая. Я горжусь им и хочу быть похожим на него. Буду стараться, чтобы мои будущие дети и внуки знали о Герое не только нашей семьи, но и всего Советского Союза!

# СПИСОК ИСПОЛЬЗОВАННЫХ ИСТОЧНИКОВ:

- 1. Материалы из архива семьи Абазовских: письма с фронта
- 2. Копии наградных документов Абазовского К.А.

**Научный руководитель** - Кунашко Елена Анатольевна, преподаватель филиала кафедры гуманитарных наук Витебского филиала учреждения образования «Белорусская государственная академия связи», г.Витебск, Республика Беларусь.. E-mail: yaelenavi@yandex.ru

# А.В. АПЕРАТ<sup>1</sup>, А.А. МЕЛЬНИКОВА<sup>2</sup>

# **ПРОИСХОЖДЕНИЕ НАЗВАНИЙ РАЙОННЫХ ЦЕНТРОВ ВИТЕБСКОЙ ОБЛАСТИ**

*<sup>1</sup>Витебский филиал учреждение образования «Белорусская государственная академия связи», г. Витебск, Республика Беларусь, учащийся гр. ТК 312*

*<sup>2</sup> Витебский филиал учреждение образования «Белорусская государственная академия связи», г. Витебск, Республика Беларусь, учащаяся гр. ТК 311*

> *Названия* — *это народное поэтическое оформление страны. Они говорят о характере народа, его истории, его склонностях и особенностях быта.* К. Паустовский

Невозможно представить себе современный мир без географических имён. Каждый топоним содержит в себе различную информацию: природную, историческую, лингвистическую.

Часто мы задаемся вопросом, откуда произошло то или иное название: фамилия, имя, город, река, страна. Объяснить это очень сложно или даже невозможно, потому что эти названия такие древние, что их воспринимают как нечто само собой разумеющееся.

Топонимы можно анализировать как обычные слова, выделяя в их структуре корни, суффиксы, приставки и т.д. Однако после таких исследований становится понятно, что одного лингвистического анализа недостаточно. Для досконального анализа топонимов следует использовать знания археологии, истории, географии, лингвистики, культуры и т.д.

На территории Беларуси сейчас насчитывается более 200 городов, городских и рабочих поселков, около 24000 сельских населенных пунктов, около 20800 рек и ручьев, более 10000 озер и водохранилищ, сотни названий равнин, низменностей, возвышенностей, месторождений полезных ископаемых и т.д. И все они имеют свой конкретный адрес в виде географического имени.

Несмотря на продолжительную историю исследования топонимов, всё ещё остаётся большое количество проблем, затрудняющих объяснение географических названий с точки зрения исторического, природного и лингвистического аспектов.

Актуальность данной работы обусловлена широким интересом к проблеме топонимии, как среди молодёжи, так и старшего поколения.

*Объект исследования*: населённые пункты Витебской области.

*Предмет исследования*: происхождение названий районных центров Витебской области.

*Цель исследования*: исследовать и классифицировать топонимы районных центров Витебской области с учетом природного, исторического и лингвистического аспектов происхождения названий.

*Задачи исследования*:

1. Провести социологическое исследование, чтобы выяснить, интересно ли учащимся узнать о происхождении топонимов районных центров Витебской области;

2. Изучить теоретические основы науки об имени собственном - ономастике и ее раздел о наименовании географических объектов - топонимике;

3. Изучить взаимосвязь лингвистических, исторических и природных факторов в образовании топонимов районных центров;

Классифицировать и сгруппировать топонимы в зависимости от их происхождения и выявить специфические особенности топонимов районных центров Витебской области.

*Методы исследования:*

- 1. Изучение теоретического материала об ономастике и топонимике;
- 2. Анкетирование;
- 3. Беседа;
- 4. Сравнение;

5. Анализ и обобщение полученных результатов.

Работа состоит из двух глав.

- В теоретической части дано понятие ономастики, топонимики.

- Определены два главных яруса топонимии: макротопонимия и микротопонимия.

- Обозначена важность взаимодействия топонимики с географией, историей, лингвистикой, этнографией, культурой.

В исследовательской части работы было рассмотрено происхождение топонимов районных центров Витебской области через изучение *природного, исторического и лингвистического аспектов.*

Вначале было проведено социологическое исследование в группах первого курса ТК 311, ТК 312, РТ 311, ПД 311.

Предлагались следующие вопросы:

1. Знаете ли вы, что означает топонимика, топонимы?

2. Знаете ли вы, как произошло название города Витебска?

3. Знаете ли вы, как произошли названия топонимов районных центров Витебской области?

4. Происхождение, каких топонимов районных центров Витебской области вы можете объяснить?

5. Нужно ли знать, как появились на нашей территории те или иные топонимы (т.е. названия улиц, озер, рек, родников, селений) своего родного края, интересно ли вам это и почему?

Результаты социологического исследования.

В опросе приняли участие 115 учащихся 1 курса.

1. 78% опрошенных знают, что такое топонимика и топонимы.

2. 100% учащихся объяснили происхождение топонима Витебск.

3. 30% учащихся выделили природный фактор, 45% - исторический фактор, 25% лингвистический.

4. Происхождение топонима Дубровно, Полоцк, Орша, Городок объяснили 71% учащихся, происхождение названия Сенно и Браслав объяснили 15% учащихся, Шумилино – 12% учащихся.

5. 100% учащихся ответили положительно о важности и необходимости знаний об истории возникновения топонимов своего родного края.

Результаты опроса показали, что учащиеся знают о происхождении названия города Витебска, а также некоторых отдельных центров, таких как Полоцк, Сенно, Браслав, Дубровно, Городок. Это объясняется тем, что при прохождении темы о географических названиях, эти центры встречаются в учебном пособии. Но, с другой стороны, при исследовании было обнаружено, что опрашиваемые интересуются вопросами топонимики и хотели бы узнать больше о своих родных местах.

В ходе работы, было выявлено, что происхождение большинства топонимов районных центров Витебской области связано с природными особенностями, местоположением и внешним обликом окружающих ландшафтов, названиями животных и растений, большая группа названий имеет гидрологическую основу.

Все исторические события, происходившие на территории области, сформировали большую группу названий, в которых отражаются эти исторические события, а также социально-экономические условия жизни людей, трудовые процессы и навыки.

Особенности хозяйственной деятельности, транспортных путей, земледельческая тематика также прослеживаются в топонимах. Большая группа топонимов указывает на происхождение топонимов от имен их основателей.

Витебская область похожа по топонимике на Псковско-Новгородские районы, есть здесь отдаленные элементы прибалтийско-финской топонимии, которые чередуются с древнерусскими, т.е. прослеживается лингвистический аспект.

#### СПИСОК ИСПОЛЬЗОВАННЫХ ИСТОЧНИКОВ

1 Агеева Р.А. Происхождение имен, рек и озер. - М., 1985.

2 Белорусская ономастика. Топонимия: учебное пособие / А. М. Мезенко [и др.]; под общ. ред. А. М. Мезенко – Минск : Элайда, 2012, 260 с.

3 Даль, В.И. Толковый словарь живого великорусского языка / В.И. Даль. – М.: Русский язык, 1998.  $-$  T. 1–4.

4 Жучкевич В.А. Краткий топонимический словарь Белоруссии. Мн,1974 – БГУ – 448 с.

5 Рылюк Г.Я. Истоки географических названий Беларуси (с основами общей топонимики). - Минск: ЗАО "Веды", 1999.

6 Яшкiн I.Я. Беларускiя геаграфiчныя назвы. - Мн., 1971. – 255с

7 [Элетронный ресурс[\] https://ru.wikipedia.org/wiki/Витебск](https://ru.wikipedia.org/wiki/Витебск)

**Научный руководитель**: Смирнова Зоя Георгиевна, магистр образования, преподаватель английского и русского языка Витебского филиала учреждения образования «Белорусская государственная академия связи», Витебск, Республика Беларусь. E-mail: [zoia-online@mail.ru](mailto:zoia-online@mail.ru)

**Научный руководитель**: Воеводская Оксана Михайловна, преподаватель географии, административной географии, биологии, медподготовки Витебского филиала учреждения образования «Белорусская государственная академия связи», Витебск, Республика Беларусь. E-mail: [oksana.voevodskaa73@gmail.com](mailto:oksana.voevodskaa73@gmail.com)

#### М.К.АФАНАСЬЕЎ<sup>1</sup>

# **УПЛЫЎ ЗМЕШАНАГА БЕЛАРУСКА-РУСКАГА МАЎЛЕННЯ (ТРАСЯНКІ) НА РАЗВІЦЦЁ СУЧАСНАЙ БЕЛАРУСКАЙ МОВЫ**

<sup>1</sup>*Віцебскі філіял установы адукацыі "Беларуская дзяржаўная акадэмія сувязі", г.Віцебск, Рэспубліка Беларусь, навучэнец гр.ТК312*

Рэспубліка Беларусь білінгвальная дзяржава. У нас дзве дзяржаўныя мовы: беларуская як нацыянальная мова і руская як мова міжнацыянальных зносін.

 У сітуацыі двухмоўя на тэрыторыі Беларусі ўзнікла і функцыянуе такая лінгвістычная з'ява, як трасянка, прамежкавая форма змешанага маўлення, своеасаблівы моўны гібрыд. Ці як яшчэ можна прачытаць у перыядычным друку: наваяз, моўная жвачка, моўны сурагат, моўная жвачка. Руская мова значна ўплывае на беларускую, што назіраецца на розных моўных узроўнях, асаблівана граматычным і лексічным.Лепшае веданне рускай, мовы чым беларускай многімі грамадзянамі нашай краіны-паказчык так званага субардынатыўнага двухмоўя, пры якім пераключэнне на беларускую мову адбываецца ў многіх выпадках шляхам перакладу неакторых лексічныфх адзінак у свядомасці носьбітаў мовы.

 Назва ўяўляе тэрміналагічную метафару, створаную ў выніку пераносу зыходнага слова з бытавой сферы ў сферу лінгвістычнай тэрміналогіі. Трасянка – гэта сумесь сена з саломай для кармлення жывёлы, якая па якасці моцна саступала сену. Калі ў гаспадра не хапае добрага сена, ён дадае салому, старанна растрасаючы яе. Карова не заўважае падману і з'ядае трасянку. Сэнс «недабраякасная сумесь» і быў перанесены ў моўную сферу.

Калі разглядаць трасянку з лінгвістычнага пунку гледжання, то гэта моўны прадукт, які ўзнік шляхам механічнага змешвання ў розных прапорцыях элементаў рускай і беларускай моў. Гэта сродак камунікацыі гарадскога насельніцтва Беларусі, русіфікаваны варыянт беларускай мовы. Ад літаратурнай мовы трасянку адрознівае поўная адсутнасць норм: беларуска-рускае маўленне не падпарадкоўваецца строгім правілам і ўяўляе сабой механічнае змяшэнне розных моўных элементаў. Акрамя таго, трасянка характарызуецца малой прадказальнасцю. З'яўленне тых ці іншых слоў у вялікай ступені залежыць ад канкрэтных умоў камунікацыі. Большасць лінгвістаў лічыць, што ў аснове трасянкі ляжыць руская лексіка і беларуская фанетыка, г. зн. рускія словы вымаўляюцца па законах беларускага маўлення. Параўн.: трас. – *заработаў –* рус. *заработал –* бел. *зарабіў.*

Сітуацыя двухмоўяў патрабуе пэўных намаганняў пры засваенні норм рускай і беларускай літаратурнай моў. Значна лягчэй з пункту гледжання неадукаванага чалавека выкарыстоўваць своеасаблівы моўны «гібрыд». Часцей за ўсё трасянка ўзнікае ў выніку засваення рускай мовы людзьмі, якія былі выхаваны ў вясковым асяроддзі і апынуліся ў горадзе ў сувязі з перасяленнем, павышэннем грамадскага статуса і інш.

 Н.Б.Мячкоўская зазначае, што «ў беларускай мове яе этнічная функцыя (быць нацыянальным сімвалам, кансалідаваць народ і адрозніваць яго ад іншых этнасаў) першынствуе над асноўнай (камунікатыўнай)». Яна выконвае важную сімвалічную функцыю, калі чалавек ведае, што ён беларус, што яго продкі жылі ў Беларусі, ён сам у пэўнай ступені валодае беларускай мовай, але ў рэальным жыцці можа ёю не карыстацца.

Мэта: даследаваць уплыў змешанага беларуска-рускага маўлення (трасянкі) на развіццё сучаснай беларускай мовы.

Задачы:

1. Вызначыць прычыны ўзнікнення трасянкі і разгледзіць, якія фактары ўздзейнічаюць на сучасную моўную сітуацыю.

2. Правесці даследаванне для вызначэння адносін моладзі да змешанага беларуска-рускага маўлення.

3. Сфармуляваць вывады на аснове атрыманых вынікаў і прапанаваць практычныя рэкамендацыі, як пазбегнуць выкарыстання трасянкі у маўленні.

Аб'ект даследавання: змешанае беларуска-моўнае маўленне ці трасянка.

Прадмет даследавання: уплыў трасянкі на сучасную беларускую мову.

Гіпотыза: выкарыстанне змешанага маўлення (трасянкі)пагражае моўнай стандартызацыі, асабліва калі яно стане шырока распаўсюджаным у пісьмовай і вуснай камунікацыі.

Змешванне беларускай і рускай моў на тэрыторыі сучаснай [Беларусі](https://be.wikipedia.org/wiki/%D0%91%D0%B5%D0%BB%D0%B0%D1%80%D1%83%D1%81%D1%8C) мае працяглую гісторыю. Прычына ў тым, што беларускія (а таксама землі цягам доўгага часу ўяўлялі сабой памежныя рэгіёны, у якіх мясцовыя [дыялекты](https://be.wikipedia.org/wiki/%D0%94%D1%8B%D1%8F%D0%BB%D0%B5%D0%BA%D1%82) знаходзіліся ў кантакце з блізкароднаснымі і ў той жа час сацыяльна дамінантнымі мовамі: [польскай](https://be.wikipedia.org/wiki/%D0%9F%D0%BE%D0%BB%D1%8C%D1%81%D0%BA%D0%B0%D1%8F_%D0%BC%D0%BE%D0%B2%D0%B0) і [рускай.](https://be.wikipedia.org/wiki/%D0%A0%D1%83%D1%81%D0%BA%D0%B0%D1%8F_%D0%BC%D0%BE%D0%B2%D0%B0)

Паводле [Генадзя Цыхуна,](https://be.wikipedia.org/wiki/%D0%93%D0%B5%D0%BD%D0%B0%D0%B4%D0%B7%D1%8C_%D0%A6%D1%8B%D1%85%D1%83%D0%BD) вялікую ролю ў пашырэнні трасянкі адыгралі сталінскія рэпрэсіі 1920— 1930-х гадоў, скіраваныя супраць гэтак званых «нацдэмаў», калі фактычна пад уздзеяннем пануючай тады атмасферы тэрору адбываўся масавы пераход на рускую мову беларускамоўнай часткі жыхароў гарадоў і [мястэчак.](https://be.wikipedia.org/wiki/%D0%9C%D1%8F%D1%81%D1%82%D1%8D%D1%87%D0%BA%D0%B0) Міграцыя беларусаў у гарады пашырыла гэтую з'яву і ў гарадах, але трасянка не стала асноўным сродкам камунікацыі, бо ўспрымалася як «некультурная мова».

З'яўленне трасянкі абумоўліваецца некаторымі прычынамі. Яна ўзнікае найперш з неабходнасці падтрымання камунікацыі ва ўмовах абмежаваных кантактаў паміж карэнным беларускамоўным насельніцтвам, з аднаго боку, і рускамоўным адміністрацыйным чыноўніцтвам, што мае больш высокі грамадскі статус, з другога. Небывалая міграцыя вяскоўцаў у горад таксама пашырае сферу выкарыстання трасянкі, паколькі яна ўжо стала ўспрымацца як неабходны элемент гарадской моўнай сітуацыі. Аднак ва ўспрыманні саміх носьбітаў трасянка ацэньваецца як «некультурная мова», бо напамінае пра іх вясковае паходжанне. У працэсе маўлення індывіда цяжка прадказаць, якія рысы беларускай і рускай моў будуць змешвацца, аднак найбольш устойлівымі застаюцца фанетычныя асаблівасці. Як з'ява выключна індывідуальная трасянка ўзнікае ў выніку засваення рускай мовы т.зв. прамым метадам, г.зн. у працэсе моўных зносін з носьбітамі, а не ў працэсе паступовага навучання. Дрэннаму валоданню другаснай моўнай сістэмай спадарожнічае пагарда і нянавісць да роднай мовы, яе лічаць асноўнай прычынай такога стану. У выніку разбураецца і валоданне першаснай сістэмай, таму становіцца складаным і маўленне па-беларуску.

Мы правялі даследаванне сярод навучэнцаў першага курса гр.ТК312, ТК311(60 удзельнікаў апытання), каб вызначыць адносіны моладзі да такой моўнай з'явы як змешанае маўленне (трасянка)

 1. Зыходзячы з вынікаў апытання, можна зрабіць выснову, што каля 37% апытаных ведаюць, што такое трасянка, прыкладна 15% не ведаюць, а прыкладна 48% маюць прыблізнае ўяўленне аб гэтым.

2.З вынікаў апытання бачна, што толькі 5% апытаных выкарыстоўваюць трасянку ў паўсядзённым маўленні, 40% не карыстаюцца ёю, а 55% выкарыстоўваюць яе рэдка.

3.З вынікаў апытання вынікае, што 8% апытаных часта выкарыстоўваюць трасянку ў паўсядзённым маўленні, 52% робяць гэта рэдка, а 40% увогуле не карыстаюцца ёю.

4.З вынікаў апытання бачна, што 8% апытаных бачаць праблему ў выкарыстанні трасянкі, 35% не бачаць праблемы, а 57% не задумваліся наконт гэтага.

5.Па выніках апытання, 10% апытаных часта сутыкаюцца з трасянкай, 63% - рэдка, а 27% увогуле не сутыкаюцца з ёй.

6.Па выніках апытання, больш за ўсё апытаныя (57%) сутыкаюцца з трасянкай у вусных зносінах, 26% – у пісьмовай форме (у інтэрнэце), і 17% – у літаратуры.

Па выніках апытання мы прыйшлі да высновы, што трасянка больш за ўсё распаўсюджана ў вусным маўленні.

#### СПІС ВЫКАРЫСТАНАЙ ЛІТАРАТУРЫ

1. Каліта І.У. Трасянка як моўны і культурны нігілізм// Личность-слово-социум: материалы VIII Международной науч.-практ. конф.28-29 апреля 2008г., Минск в 2ч./отв.ред. Т.А.Фалалеева. – Минск: Паркус-Плюс, 2008, ч. 1.,256с.

2. Мечковская Н.Б. Социальная лингвистика изд. 2-е, исправ.Москва, 1996, с.108

3. Мікуліч Т.М. Мова і этнічная самасвядомасць.- Мінск, 1996

**Навуковы кіраўнік** – Берасцень Таццяна Аляксандраўна, выкладчык філіяла кафедры гуманітарных навук Віцебскага філіяла УА "Беларуская дзяржаўная акадэмія сувязі", Віцебск, Рэспубліка Беларусь. E-mail: tanja.beresten@yandex.by

К.С. БЕРДНИК<sup>1</sup>

## **«ГЕНОЦИД БЕЛОРУССКОГО НАРОДА НА ПРИМЕРЕ ПОЛИТИКИ ОККУПАЦИОННЫХ ВЛАСТЕЙ НА ТЕРРИТОРИИ БЕШЕНКОВИЧСКОГО РАЙОНА ВИТЕБСКОЙ ОБЛАСТИ. (РАБОТА ПО СОЗДАНИЮ ИНТЕРАКТИВНОЙ КАРТЫ)».**

*<sup>1</sup>Витебский филиал учреждения образования «Белорусская государственная академия связи», г.Витебск, Республика Беларусь, учащийся группы ТК 311*

В годы Великой Отечественной войны на оккупированной территории БССР германские агрессоры проводили целенаправленную политику геноцида белорусского народа. Генеральной Ассамблеей ООН в 1948 г. была принята резолюция, в которой геноцид определяется как «действия, совершаемые с намерением уничтожить, полностью или частично, какую-либо национальную, этническую, расовую или религиозную группу». Беларусь во время войны подверглась всем формам геноцида, ' Конвенцией ООН «О предупреждении преступления геноцида и наказании за него». В Беларуси под оккупацией оказалось около 8 млн. жителей, а также около 900 тыс. советских военнопленных. Три года они вынуждены были терпеть террор, разрушения городов и деревень, издевательства, насилие и нищету. Руководством нацистской Германии разрешалось уничтожение мирного населения и обеспечивалась неподсудность военнослужащих за действия по отношению к гражданскому населению. Отношение фашистов к советским гражданам существенно отличалось от их поведения в других европейских странах (Франции, Дании, Нидерландах), где поначалу соблюдалась видимость цивилизованности. Граждане Советского Союза были объявлены «недочеловеками», к которым допустимо применение любых карательных мер. В целях сохранения памяти о миллионах советских граждан и недопущения попыток фальсификации событий и итогов Второй мировой Генеральным прокурором Республики Беларусь в апреле 2021 года было принято решения о возбуждении уголовного дела по факту геноцида белорусского народа в годы Великой Отечественной войны и послевоенный период. Президент Республики Беларусь А. Г. Лукашенко 5 января 2022 г. подписал закон «О геноциде белорусского народа». В соответствии с этими документами в стране ведётся активная поисковая работа. Её курируют органы прокуратуры, они подключают к ней широкую общественность, в том числе учащихся.

В представленной работе речь идёт о Бешенковичском районе Витебской области, где в настоящее время реализуется поисковый проект в указанном выше направлении. Над реализацией проекта работают государственное учреждения образования «Ржавский детский сад – базовая школа» и прокуратура Бешенковичского района.

Тема этого исследования касается работы по созданию интерактивной карты «Геноцид белорусского народа на примере политики оккупационных властей на территории Бешенковичского района Витебской области». Исследование имеет практико-ориентированный характер. Его продуктом - созданный картографический объект c исторической информацией.

Целью исследования стал поиск информации и создание на её основе карты названного района, на которой будут указаны места захоронений мирных жителей – жертв геноцида населения Беларуси.

Объект исследования: территория Бешенковичского района Витебской области в Республике Беларусь.

Предмет исследования: способы создания интерактивной карты, на которой будут указаны все места района, где немецко-фашистскими захватчиками совершались действия, классифицируемые как геноцид.

К задачам исследования стоит отнести следующие: сбор информации о жертвах Великой Отечественной войны, сбор информации об основных исторических событиях, происходивших на территории района во время войны, проверка вместе с сотрудниками органов прокуратуры точности и достоверности собранной информации, выбор способа создания интерактивной карты.

Новизна работы в том, что подобная карта на территории района не создавалась.

К применяемым методам следует отнести: анализ литературы по теме исследования, проведение опроса местного населения, анализ полученных данных при проведении исследования, обработка информации.

В ходе реализации проекта поисковой группой, в состав которой я вхожу, с помощью документов из фонда краеведческого музея были подтверждены имеющиеся факты: в июле 1941 года Бешенковичский район был полностью захвачен немецкими войсками. Оккупация продолжалась до конца июня 1944 года.

- В гетто в Бешенковичах было убито около 2900 евреев.
- В гетто в Слободе замучено и убито около 400 евреев.
- В гетто в Островно более 300 евреев.
- В гетто в Улле были убиты сотни евреев.

Основная цель данного проекта – создание интерактивной карты, на которой будут помечены места захоронений мирных жителей - жертв войн. Среди этих мест как учтённые, так и не учтённые, установленные прокуратурой района в ходе расследования уголовного дела, возбуждённого по факту геноцида населения Беларуси в годы Великой Отечественной войны и после войны. Непосредственные составители интерактивной карты – учащиеся, школы, в которой учился автор этой работы. Особый внимание составителей вызывало изложение сведений о страшных событиях, имевших место на территории района. Эти сведения были сообщены в ходе допросов, как непосредственными очевидцами тех событий, так и их родственниками. Интервью одного из очевидцев использовано мной в данной работе.

Итоги проделанной работы подвели в сентября текущего года.

Кропотливой была фиксация информации от очевидцев событий и их родственников. В ходе предварительного следствия работниками прокуратуры было допрошено многие очевидцы, некоторые из них - бывшие узники лагерей смерти. Ценным историческим источником является аудио-запись воспоминаний малолетнего узника Николая Следнева,1931 года рождения, умершего в 2020 году в девяностолетнем возрасте. Он сообщил, что в тюрьме г.Сенно содержалось несколько семей партизан. Среди них семья Захара Следнева, который был председателем колхоза, а его сыновья Владимир и Иван во время войны стали партизанами. По наводке какого-то предателя их семью: мать Екатерину Следневу с младшими детьми Николаем, Анной и Антониной поместили в тюрьму в г.Сенно. Все они подлежали уничтожению, однако в ходе наступления советских войск эта семья чудом спаслась.

Более 2 лет продолжалось следствие. В ходе него были установлены новые факты ужасающих преступлений нацистов на всей белорусской земле. Масштабы трагедии белорусского народа значительно больше, чем предполагалось ранее. До расследования уголовного дела считалось, что карательных операций на территории БССР было 140, но уже установлено, что их было не менее 180. Установлены многочисленные, не известные ранее места массового уничтожения и захоронения мирных граждан и военнопленных, в том числе и в Бешенковичском районе. Эта информация стала материалом для карты. К слову, для её создания использовалась публичная кадастровая карта Республики Беларусь, размещённая в сети Интернет опубликованы общедоступный пространственный слой «Сожженные деревни» с указанием географических координат и кратким описанием истории пострадавших от действий нацистов сел и деревень, а также пространственный слой о местоположении лагерей смерти на оккупированной территории БССР в годы Великой Отечественной войны.

На официальном сайте Генеральной прокуратуры Республики Беларусь в разделе «Расследование уголовного дела о геноциде» в настоящее время размещаются актуальные сведения о продолжающемся расследовании, публикуются материалы уголовного дела (показания свидетелей и очевидцев, архивные документы).

Расследование геноцида белорусского народа в годы Великой Отечественной войны является данью памяти погибших и способствует установлению и сохранению исторической справедливости, служит реализации антифашистского принципа: «Никогда больше!».

#### СПИСОК ИСПОЛЬЗОВАННЫХ ИСТОЧНИКОВ:

1. Великая отечественная советского народа(в контексте второй мировой войны): Учеб. Пособие для 11-го кл. учреждений, обеспечивающих получение общ. сред. образования , с рус.яз. обучения с 11 летним сроком обучения / А.А. Коваленя , М.А. Краснова , В.И. Лемешонок и др.

2.Запись воспоминаний малолетнего узника Следнева Николая,1931 года рождения

**Научный руководитель** - Кунашко Елена Анатольевна, преподаватель филиала кафедры гуманитарных наук Витебского филиала учреждения образования «Белорусская государственная академия связи», г.Витебск, Республика Беларусь.. E-mail: yaelenavi@yandex.ru

# *Секция «Экология и безопасность»*

# $\rm{B. B. K$ АЛИНИН $^1$ , Н.Д.СИЛЬЧЕНОК $^2$

#### **АНАЛИЗАТОР ВОЗДУХА**

*<sup>1</sup> Витебский филиал учреждения образования «Белорусская государственная академия связи», г. Витебск, Республика Беларусь, учащийся гр. ПО111*

*<sup>2</sup> Витебский филиал учреждения образования «Белорусская государственная академия связи», г. Витебск, Республика Беларусь, учащийся гр. ТЭ221*

Избыточная концентрация углекислого газа плохо влияет на человека. При концентрации углекислого газа выше 0,1% (1000 ppm [parts per million]) возникает ощущение духоты: общий дискомфорт, слабость, головная боль, снижение концентрации внимания. Также увеличивается частота и глубина дыхания, происходит сужение бронхов, а при концентрации выше 15% - спазм голосовой щели. При длительном нахождении в помещениях с избыточным количеством углекислого газа происходят изменения в кровеносной, центральной нервной, дыхательной системах, при умственной деятельности нарушается, восприятие, оперативная память, распределение внимания.

Чему равен 1 ppm?

При измерении газов, таких как углекислый газ, кислород или метан, термин концентрация используется для описания количества газа по объему в воздухе. Двумя наиболее распространенными единицами измерения являются миллионная доля (ppm) и процентная концентрация.

Анализатор воздуха выполнен на основе платы Arduino Nano и датчика газа MQ2.

Датчик газа MQ2 содержит чувствительный материал, сопротивление которого изменяется при контакте с газом. Принцип работы датчика основан на изменении сопротивления тонкопленочного слоя диоксида олова SnO2 при контакте с молекулами определяемого газа. Чувствительный элемент датчика состоит из керамической трубки с покрытием Al2O3 и нанесенного на неё чувствительного слоя диоксида олова.

Внешняя сторона датчика представлена на рисунке 1.

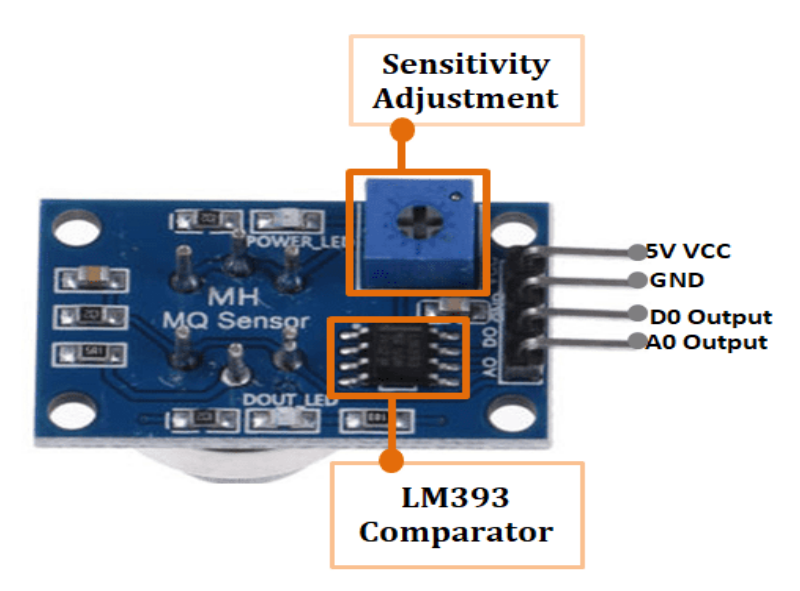

Рисунок 1.

Компаратор LM393 предназначен для проверки того, достиг ли аналоговый вывод (A0) порогового значения, установленного потенциометром регулировки чувствительности. Когда он превысит пороговое значение, цифровой вывод (D0) перейдет в ВЫСОКИЙ уровень.

#### **Необходимые компоненты:**

- 1. Микроконтроллер Arduino nano.
- 2. Датчик газа MQ2.
- 3. Жидкокристаллический I2C LCD дисплей.
- 4. Пьезоэлектрический динамик
- 5. Аккумулятор для питания всей схемы.

Принцип работы устройства основан на анализе полученных данных с датчика с помощью микроконтроллера. Информация о концентрации загрязняющих газов в воздухе сравнивается с заданным значением в коде прошивки, превышение нормы сопровождается звуковым оповещением. Информация о текущей концентрации газов и состоянии системы выводится на LCD дисплей.

Схема подключения всех компонентов изображена на рисунке 2.

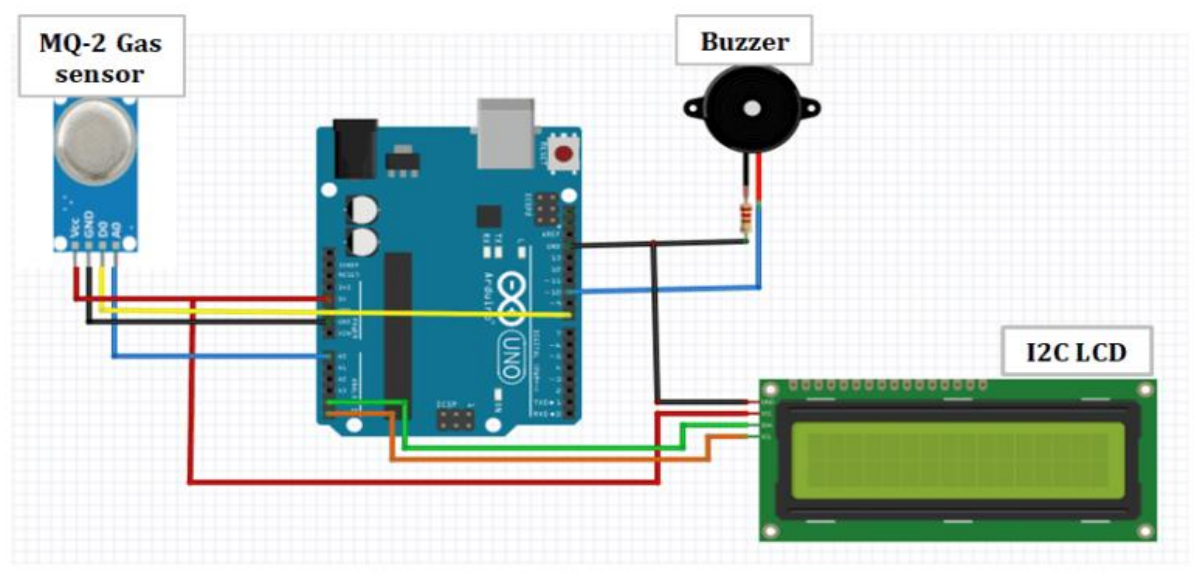

Рисунок 2.

#### СПИСОК ИСПОЛЬЗОВАННЫХ ИСТОЧНИКОВ

1. Джереми Блюм. Изучаем Arduino: инструменты и методы технического волшебства. / Б.Джереми. 2-е изд.: пер. с англ. — СПб.: БХВ-Петербург, 2020 — 529 с.

2. Организация работы с датчиком газа MQ2= radioprog [Электронный ресурс] – Режим доступа <https://radioprog.ru/post/737> - Дата доступа: 19.03.2024.

#### **Научные руководители:**

1 Карачун Анна Марьяновна, преподаватель филиала кафедры организации и технологии почтовой связи Витебского филиала УО «Белорусская государственная академия связи», Витебск, Республика Беларусь. E-mail: [vfvgkskarachun@gmail.com.](mailto:vfvgkskarachun@gmail.com)

2 Минина Ирина Леонидовна, преподаватель филиала кафедры организации и технологии почтовой связи Витебского филиала УО «Белорусская государственная академия связи», Витебск, Республика Беларусь. E-mail: [minina\\_vfbsac@mail.ru.](mailto:minina_vfbsac@mail.ru)

Н.Д. СИЛЬЧЁНОК<sup>1</sup>

# **СИСТЕМА УПРАВЛЕНИЯ ЖАЛЮЗИ КАК ЭЛЕМЕНТ УМНОГО ДОМА**

*<sup>1</sup> Витебский филиал учреждения образования «Белорусская государственная академия связи», г. Витебск, Республика Беларусь, учащийся гр.ТЭ 221*

Технологии не стоят на месте, люди в повседневной жизни часто стали использовать автоматизированные системы домашних устройств: «Умный дом», «Интернет вещей». «Умный дом» позволяет выполнять множество бытовых задач в автоматическом режиме, тем самым делать жизнь в разы комфортнее и безопаснее. Такие системы способны качественно и энергоэффективно управлять присутствующими в доме устройствами, контроливать их работ.

«Умный дом» включает в себя огромное количество систем:

- безопасности и видеонаблюдения;
- кондиционирования, вентиляции, отопления;
- управления внутренним и внешним освещением;
- контроля энергопотреблением;
- управления шторами, жалюзи и др.

Основной целью моего проекта является разработка системы управления жалюзи, которая позволит автоматизировать поворот ламелей по запросам пользователя.

Для реализации устройства потребовались:

- Arduino nano;
- блютуз модуль HC-05;
- микросхема (драйвер) для шагового двигателя;
- шаговый двигатель 28BYJ-48 С ULN2003;
- блок пиатания;
- провода.

При разработке проекта была собрана принципиальная схема (см. рисунок 1).

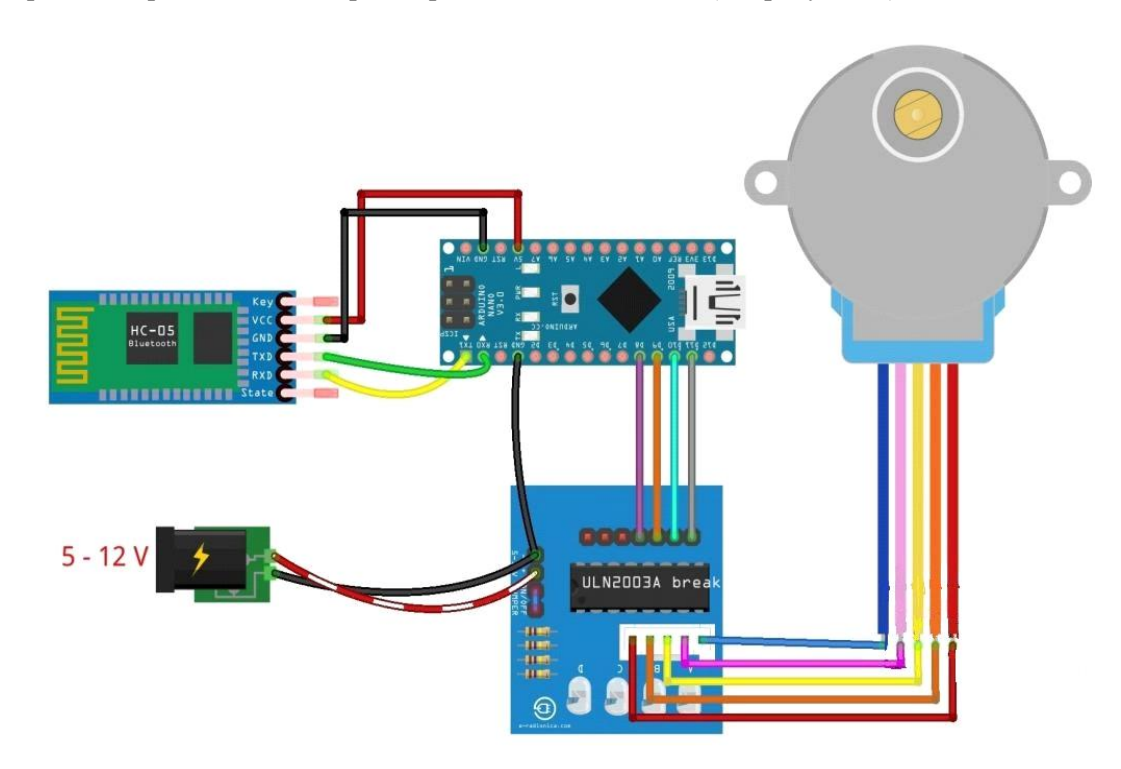

Рисунок 1 – Принципиальная схема устройства

Данное устройство реализовано на открытой аппаратной платформе Arduino Nano и предназначено для дистанционного управления жалюзи (поворот ламелей вокруг своей оси). Управление устройством происходит через приложение с помощью Bluetooth модуля, который передает Arduino Nano сигнал и запускает шаговый двигатель. Двигатель с помощью шестерни приводит в движение ламели жалюзи и они поворачиваются.

Блютуз модуль (HC-05 hc-06 Bluetooth) используется для передачи данных между двумя устройствами, которые находятся в непосредственной близости друг с другом, причем необязательна прямая видимость. Технология Bluetooth обеспечивает хорошую устойчивость к широкополосным помехам, что позволяет множеству устройств, находящихся в одном месте, одновременно общаться между собой, не мешая друг другу.

Шаговые двигатели применяют в механических системах точного позиционирования – ЧПУ станках, 3d-принтерах, принтерах, роботах-манипуляторах. Шаговые двигатели преобразуют электрические импульсы в перемещение вала на определенный угол. Минимально возможный угол перемещения шагового двигателя, называется шагом.

Системы управления жалюзи можно использовать на производстве, в офисах, чтобы контролировать освещение в помещении, спобствовать соблюдению правил охраны труда.

При эксплуатации системы контроль осуществляется с использованием мобильного устройства, на котором установлено приложение.

Модернизацию данного устройства можно выполнить с помощью датчиков света, которые будут контролироватся поворот ламелей вокруг своей оси, а также использовать Wi-Fi модуль, что позволит подключать множества устройств по сети.

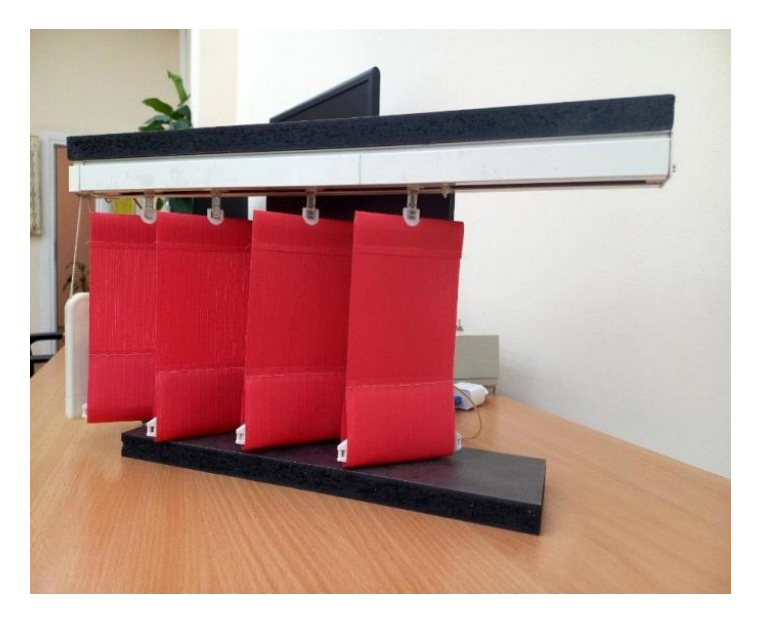

Рисунок 2 – Система управления жалюзи

Мир движется в сторону автоматизации, создания комфортный среды для работы и отдыха, поэтому каждый из нас в настоящее время имеет возможность воспользоваться доступными технологиями.

# СПИСОК ИСПОЛЬЗОВАННЫХ ИСТОЧНИКОВ

1. Дементьев, А. «Умный» дом XXI века / А. Дементьев. – Екатеринбург: Ridero, 2016. – 142 с.

2. Семенов, Б. Ю. Экономичное освещение для всех / Б. Ю. Семенов – М: СОЛОН-ПРЕСС,  $2012. - 224$  c.

3. Что такое «умный дом», зачем он нужен и как работает. – URL: [nur.kz.com/blog/sketching](https://www.kokoc.com/blog/sketching) (дата обращения 30.03.2024 ).

**Научный руководитель** – Шпакова Анна Олеговна, преподаватель филиала кафедры инфокоммуникационных технологий Витебского филиала УО «Белорусская государственная академия связи», Витебск, Республика Беларусь. E-mail: [nusha\\_shpakova@mail.ru](mailto:nusha_shpakova@mail.ru)

Р.А. СИНЬКЕВИЧ<sup>1</sup>, М.В. ФРОЛЕНКО<sup>2</sup>, К.А ШИПКО<sup>3</sup>

# **ЧАСЫ-МЕТЕОСТАНЦИЯ "КОМАР"**

*<sup>1</sup> Витебский филиал учреждения образования «Белорусская государственная академия связи», г. Витебск, Республика Беларусь, учащийся гр. ТЭ 112*

*<sup>2</sup> Витебский филиал учреждения образования «Белорусская государственная академия связи», г. Витебск, Республика Беларусь, учащийся гр. ТЭ 112*

*<sup>3</sup> Витебский филиал учреждения образования «Белорусская государственная академия связи», г. Витебск, Республика Беларусь, учащийся гр. ТЭ 112*

Каждый из нас сталкивался с такой ситуацией, когда перед тем, как выйти из дома мы выглядывали из окна на улицу, чтобы узнать «во что одеты люди?», после чего невольно задавались вопросом: «Что же мне сегодня надеть?». В такие моменты мы хотим точно знать, какая погода за окном прямо сейчас или какой она будет в ближайшее время. И для решения всех этих вопросов к нам на помощь приходит часыметеостанция "КоМаР".

Актуальность темы обусловлена необходимостью понимания точного прогноза погоды, которая ожидается в ближайшее время для того, чтобы спланировать предстоящие действия, спрогнозировать погодные условия и принимать соответствующие меры для обеспечения комфорта и безопасности. Кроме того, метеостанция является полезной большому количеству людей, включая садоводов, фермеров, любителей путешествий и просто тех, кто интересуется погодой.

Схема разработана для применения на производственных площадках, в помещениях жилого дома и на улице. Выводит на экран все необходимые данные (текущее время, влажность, давление, графики их изменения; состояние и работоспособность датчиков.), с сенсорной кнопки на корпусе можно включать меню отображения графиков или выводить отдельные показатели. Устройство включается автоматически при поступлении питания. Используется для контроля температуры воздуха, давления и влажности в аудиториях и также для отображения времени до конца пары.

Основу проекта составляет плата ARDUINO NANO, которая управляет работой станции. Плата является центральным элементом, куда стекается информация со всех датчиков и откуда она выводиться на дисплей.

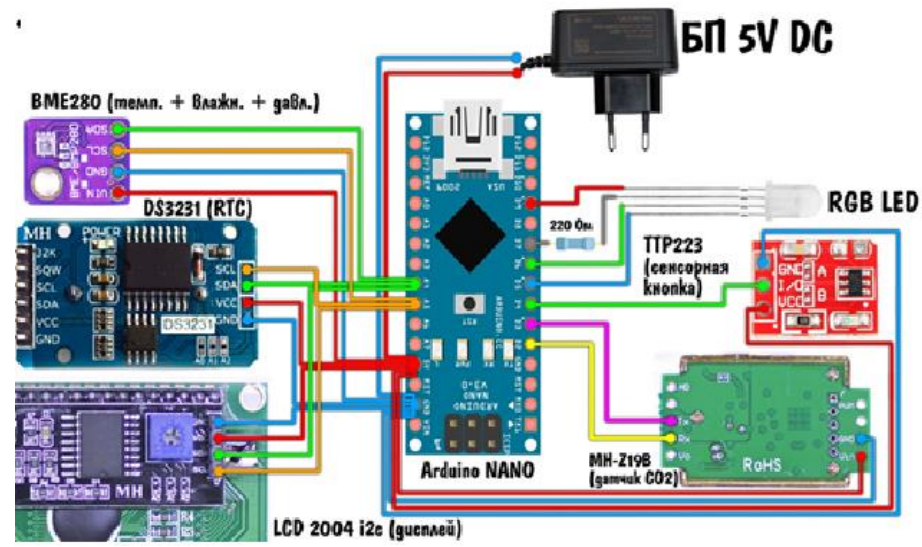

Рисунок 1 –Структурная схема устройства

Отличия от аналогов:

- Настраиваемые пределы графиков и время измерения;
- Компактность;
- Мобильность;
- Точность.

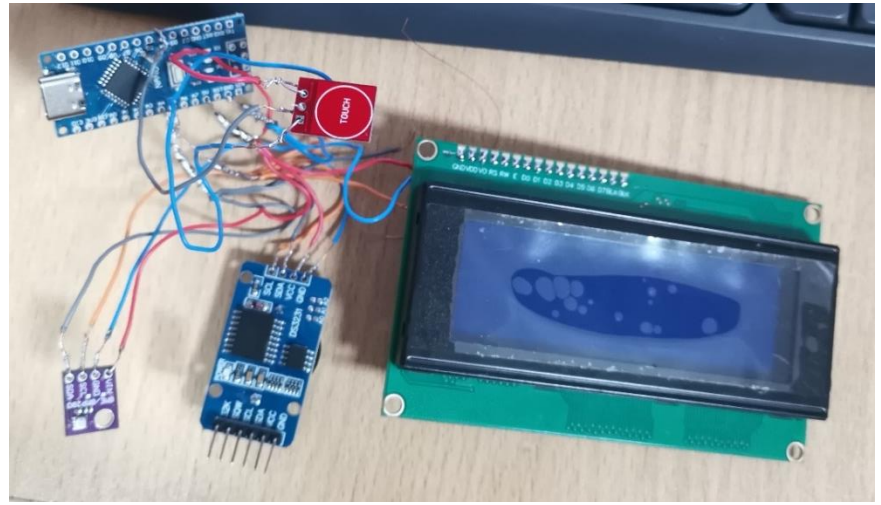

Рисунок 2 – Готовое изделие

В отличие от метеостанций других производителей, данная модель компактная и дешёвая. Метеостанцию может собрать любой человек без знаний в области пайки и программирования. Все нужные параметры сразу отображаются на дисплее. Имеется возможность питаться от внешнего накопителя энергии, который выдает 5V.

Принцип работы устройства основан на управлении прогнозами и показателями на основании данных, переданных датчиком температуры, влажности и давления (BME280).

Номинальная температура, которую поддерживает устройство  $40^{\circ}$ С.

Часы-метеостанция имеет помимо главного экрана, ещё несколько дополнительных:

- Экран вывода графиков изменения температуры за 3 минуты и за 24 часа;
- Экран вывода графиков изменения влажности за 3 минуты и за 24 часа;
- Экран вывода графиков изменения давления за 3 минуты и за 24 часа.

Для работы с устройством нужно его подключить к внешнему питанию 5V и она через 5 с запустится и начнёт работать.

Для управления экранами на устройстве есть сенсорная кнопка. При нажатии 1 раз на кнопку идёт переход с главного экрана на экран вывода графиков за 3 минуты, для выхода на главный экран достаточно подержать кнопку 3 с и устройство перейдёт на главный экран.

Элементы схемы:

- Микросхема: Arduino Nano;
- LCD дисплей 2004;
- Датчик температуры, влажности, давления (модель BME280 );
- Модуль часов реального времени (модель DS3231);
- Сенсорная кнопка (модель TTP223);
- Блок питания.

#### СПИСОК ИСПОЛЬЗОВАННЫХ ИСТОЧНИКОВ

1. Принципиальные электрические схемы. Электроника, радиоэлектроника, радио- схемы, схема устройства / Сайт для радиолюбителей – URL http://electronic.vladbazar.com/index.php?do=search&story=%E4%E5%F2%E5%EA%F2%EE%F0%20 %F1%EA%F0%FB%F2%EE%E9%20%EF%F0%EE%E2%EE%E4%EA%E8%20%ED%E0%20%EC% E8%EA%F0%EE%F1%F5%E5%EC%E5%20%EA561%EB%E07%20%F1%F5%E5%EC%E0&subactio n=search – (дата обращения 15.11.2023).

2. Схема часов и программная часть IDE – URL [https://arduinoplus.ru/arduino-elektronnie](https://arduinoplus.ru/arduino-elektronnie-chasi)[chasi](https://arduinoplus.ru/arduino-elektronnie-chasi) (дата обращения 21.10.2023).

**Научный руководитель** – Васина Светлана Александровна, преподаватель филиала кафедры инфокоммуникационных технологий Витебского филиала УО «Белорусская государственная академия связи», Витебск, Республика Беларусь. E-mail: [akadem407@mail.ru](mailto:akadem407@mail.ru)

*Секция «Создание компьютерных программ и видеофильмов»*

К.Т. БЫЛЯ<sup>1</sup>, Д.А. ШАВРОВА<sup>2</sup>

# **УСТРОЙСТВО, ПРИНЦИП РАБОТЫ И ПОДКЛЮЧЕНИЕ К ПКП ОХРАННЫХ ДАТЧИКОВ**

*<sup>1</sup> Витебский филиал учреждения образования «Белорусская государственная академия связи», г. Витебск, Республика Беларусь, учащаяся гр. РО121*

*<sup>2</sup> Витебский филиал учреждения образования «Белорусская государственная академия связи», г. Витебск, Республика Беларусь, учащийся гр. РО121*

Цель работы: с помощью информационно-обучающего видеоролика сформировать знания об устройстве и принципе работы охранных датчиков.

Задачи:

1. Объяснить принцип работы охранных датчиков (магнитоконтактного и инфракрасного).

2. Продемонстрировать принцип работы охранных датчиков

Охранный извещатель — это устройство, реагирующее на отклонение контролируемого параметра от допустимой нормы и извещающее об этом отклонении (тревожном событии).

Охранные датчики делятся на несколько типов:

- инфракрасные (активные и пассивные);

- радиоволновые;

- ультразвуковые;

В обучающем видеоролике рассмотрен принцип работы инфракрасного и магнитоконтактного датчиков.

Пассивные оптико-электронные инфракрасные (ИК) извещатели (их часто называют датчиками движения) обнаруживают факт проникновения человека в защищаемую (контролируемую) часть пространства, формируют сигнал тревожного извещения и путем размыкания контактов исполнительного реле (реле ПЦН) передают сигнал "тревога" на средства оповещения

Принцип работы пассивных оптико-электронных ИК-извещателей основан на восприятии изменения уровня инфракрасного излучения температурного фона, источниками которого являются тело человека или мелких животных, а также всевозможных предметов, находящихся в поле их зрения.

Сенсор, чувствительный к инфракрасному излучению в диапазоне 5–15 мкм, обнаруживает тепловое излучение от человеческого тела.

ИК-пассивные датчики состоят из трех основных элементов:

• оптической системы, формирующей диаграмму направленности датчика и определяющей форму и вид пространственной зоны чувствительности;

• пироприемника, регистрирующего тепловое излучение человека;

• блока обработки сигналов пироприемника, выделяющего сигналы, обусловленные движущимся человеком, на фоне помех естественного и искусственного происхождения.

На рисунке 1 представлен пассивный инфракрасный датчик.

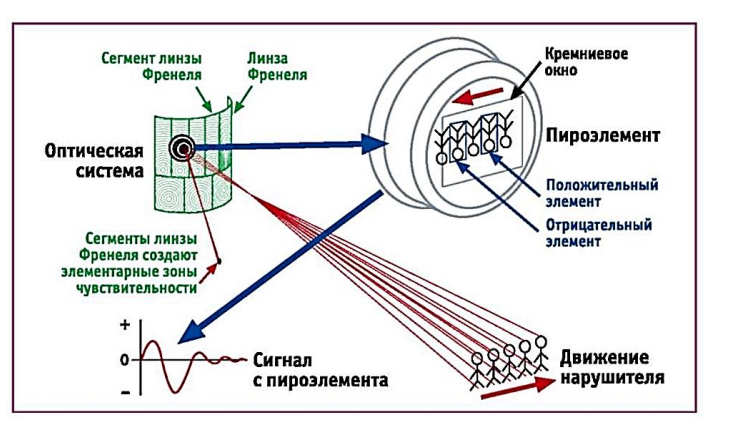

Рисунок 1 – Пассивный инфракрасный датчик

Магнитоконтактные извещатели – это охранные извещатели, предназначенные для блокировки различные строительных конструкций на открывание (двери, окна, люки, ворота).

Магнитоконтактный извещатель состоит из двух элементов: постоянного магнита и геркона. Принцип действия такого устройства заключается в замыкании и размыкании электрической цепи при приближении и удалении компонентов друг от друга.

На рисунке 2 представлен магнитоконтактный датчик.

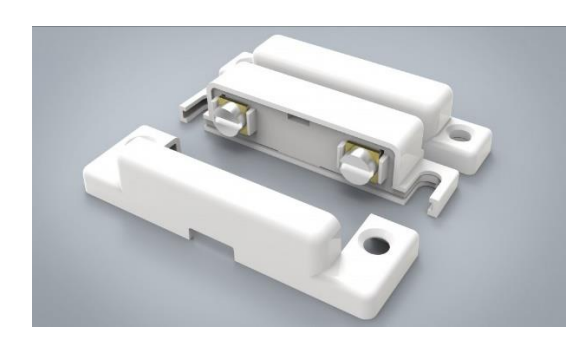

Рисунок 2 – Магнитоконтактный извещатель.

Также существуют магнитоконтактные извещатели для скрытой установки. Этот тип извещателя отличается возможностью скрытой установки, монтируются внутри охраняемой конструкции. На рисунке 3 представлен магнитоконтактный извещатель скрытой установки.

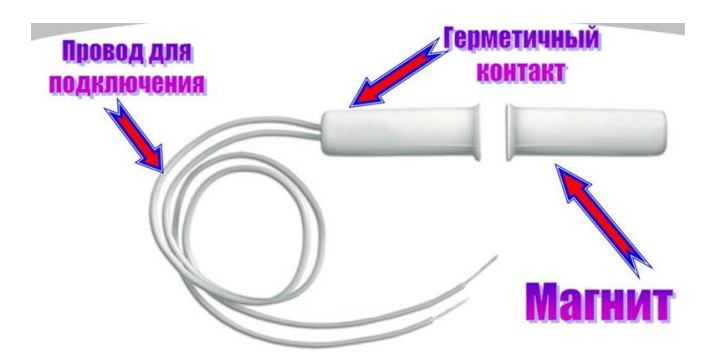

Рисунок 3 – Магнитоконтактный извещатель скрытой установки.

Таким образом, для более детального ознакомления с предоставленным выше материалом рекомендуется посмотреть видеоролик. Видеоролик предоставляет возможность визуально демонстрировать устройство охранных датчиков, принцип их работы и подключение к приемно-контрольному прибору, что помогает и облегчает изучение материала по данной теме.

Так же можно разместить QR- код на дверях аудитории, что бы учащиеся могли повторить материал перед началом занятия.

#### СПИСОК ИСПОЛЬЗОВАННЫХ ИСТОЧНИКОВ

1. ТКП 490-2013 (02010) - Системы охранной сигнализации. Правила производства и приемки работ

2. ТКП 582-2016 (33030) - Технический надзор за выполнением работ по оборудованию объектов системами охраны

**Научный руководитель** – Рубаник Татьяна Святославовна, преподаватель филиала кафедры «Радио и информационных технологий» Витебского филиала УО «Белорусская государственная академия связи», Витебск, Республика Беларусь. E-mail[: fk-rit@vfbsac.by](mailto:fk-rit@vfbsac.by)

# А.А.КОНОВАЛЬЧЕНКО<sup>1</sup>

# **ИНТЕРАКТИВНАЯ СИСТЕМА «РАСПИСАНИЕ ЗАНЯТИЙ»**

*<sup>1</sup> Витебский филиал учреждения образования «Белорусская государственная академия связи», г. Витебск, Республика Беларусь, учащийся гр. ПО011*

Автоматизация расписания учебных занятий – это использование специализированных компьютерных программ для управления и создания расписания занятий. Она оптимизирует процесс планирования, учитывая доступность преподавателей, аудиторий и предметов, предотвращает пересечения расписания, обеспечивает быстрые изменения и может интегрироваться с другими учебными системами, повышая эффективность образовательного процесса.

В создании системы расписания были использованы различные технологии для компонентов системы. Для серверной части был выбран язык программирования Java с использованием Spring Framework, что обеспечило мощный и гибкий инструментарий для разработки веб-приложения. В качестве системы управления базы данных была выбрана MySQL для хранения и управления данными расписания. Для разработки пользовательского интерфейса были использованы стандартные веб-технологии, такие как HTML, CSS и JavaScript, что позволило создать интерактивный и привлекательный пользовательский интерфейс. Такой комплекс технологий обеспечивает эффективное и удобное управление расписанием занятий, а также обеспечивает масштабируемость и гибкость системы для будущего развития и расширения.

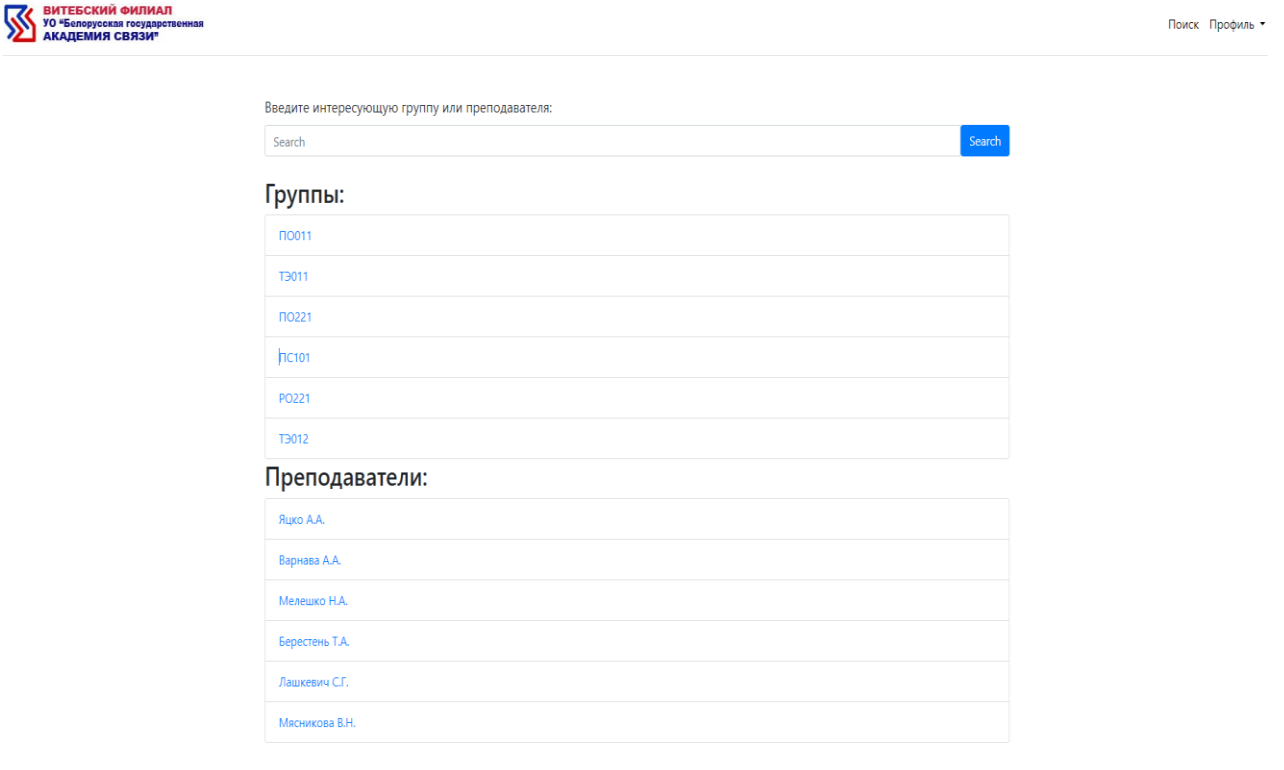

Рисунок 1 – Основное меню интерактивной системы

На главном экране, отображенном на рисунке 1, располагается основное меню, включающее строку поиска для быстрого доступа к нужной группе или преподавателю. Также здесь размещена кнопка "Профиль", предназначенная для аутентификации администратора. Эта функция предоставляет расширенный набор возможностей для управления системой.

Для не аутентифицированных пользователей основное меню ограничивается лишь функцией поиска. Однако, после прохождения аутентификации администратором, появляются дополнительные

навигационные кнопки, такие как "Предметы", "Преподаватели", "Группы". Эти кнопки предоставляют доступ к редактированию, добавлению, удалению и другим операциям.

После выбора нужной группы или преподавателя открывается возможность просмотра их расписания и списка предметов, связанных с этими группами или преподавателями.

На рисунке 2 демонстрируется расписание группы ПО011 с стороны администратора.

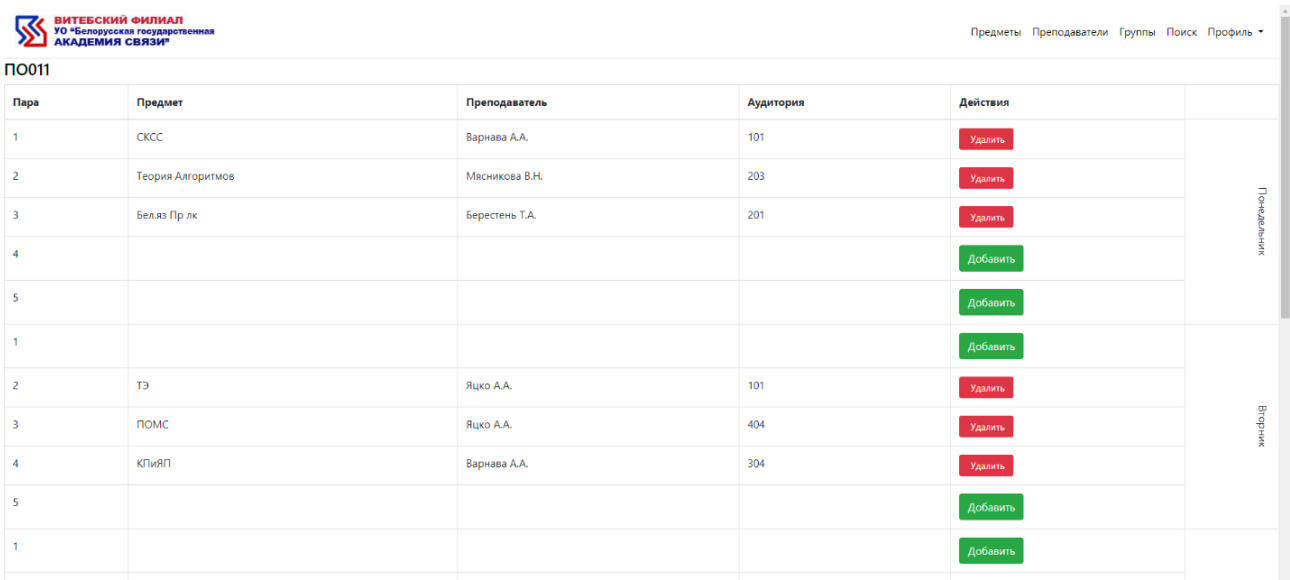

Рисунок 2 – Расписание группы ПО011 с стороны администратора.

Для каждой пары визуально предоставлены кнопки "Добавить" или "Удалить" в зависимости от того, существует ли данная пара в расписании. При удалении пары у группы, удаляется и пара у преподавателя, что предотвращает возможные несоответствия и обеспечивает согласованность данных между группами и преподавателями. При нажатии кнопки "Добавить" идет переход на новую страницу, показанную на рисунке 3.

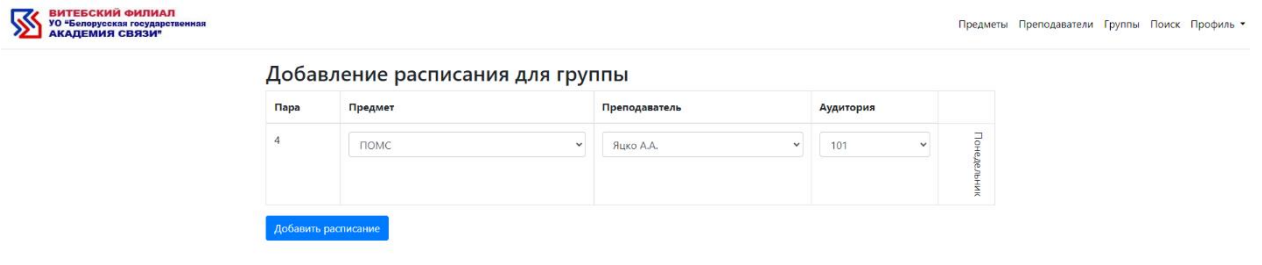

Рисунок 3 – Страница c добавлением расписания для группы.

На этой странице администратору предоставляется интерфейс, где он выбирает необходимые параметры для добавления новой записи в систему. Эти параметры включают в себя выбор предмета, преподавателя и аудитории для конкретного дня и пары. После заполнения всех необходимых полей и нажатия кнопки "Добавить", данные отправляются на сервер для обработки.

При добавлении новой записи система проводит несколько проверок, чтобы предотвратить пересечения в расписании:

1. Проверка преподавателя: Система проверяет, ведет ли выбранный преподаватель данный предмет.

2. Проверка наличия занятия у преподавателя: Система проверяет, не ведет ли преподаватель уже занятие в данное время с другой группой.

3. Проверка занятости аудитории: Система также проверяет, не занята ли выбранная аудитория в это время другим занятием.

Если одна из проверок не прошла система предоставляет соответствующее уведомление или отказывает в добавлении.

#### СПИСОК ИСПОЛЬЗОВАННЫХ ИСТОЧНИКОВ

1. :Жилин, Д.Г.. Автоматизация расписания учебных занятий образовательной организации // Д. Г. Жилин // Инновации. Наука. Образование – 2020. – № 23. – C.71-76.

**Научный руководитель** – Варнава А.А., преподаватель филиала кафедры программного обеспечения сетей телекоммуникаций Витебского филиала УО «Белорусская государственная академия связи», Витебск, Республика Беларусь. E-mail: a.varnava@vfbsac.by

# М.Д.СОКЕРИН<sup>1</sup>

#### **УЧЕБНАЯ ВИКТОРИНА «MICROSOFT ACCESS» НА БАЗЕ ЯЗЫКА «C#»**

*<sup>1</sup> Витебский филиал учреждения образования «Белорусская государственная академия связи», г. Витебск, Республика Беларусь, учащийся гр. ТК312*

На сегодняшний день современное общество стремится всё больше упростить и автоматизировать процессы в своей жизни. Это можно заметить по стремительному развитию информационных технологий и внедрению их во все сферы деятельности человека. Сфера образования не стала тому исключением, так как в настоящее время создано множество программных продуктов, направленных на упрощение работы как преподавателей учреждений образования, так и самих обучающихся. Далее будет представлено программное обеспечение для тестирования, которое в свою очередь позволит упростить и разнообразить контроль усвоения знаний обучающимися.

Данный программный продукт был написан с использованием платформы Unity – кроссплатформенная среда создания компьютерных программ, разработанная американской компанией Unity Technologies. Unity позволяет создавать приложения, работающие на более чем 25 различных платформах, включающих персональные компьютеры, игровые консоли, мобильные устройства, интернет-приложения и другие.

Для написания логики учебной викторины использовался язык программирования C# - язык программирования от компании Microsoft. Изначально его создавали для проектов под операционную систему Windows, но теперь это по-настоящему универсальный язык: на нём пишут игры, десктопные приложения, веб-сервисы, а также нейросети.

На данном этапе продукт находится в активной разработке и уже имеет три теста по учебному компоненту «Microsoft Access». Каждый тест состоит из 10 вопросов и может упростить процесс проверки знаний в рамках этой темы.

Стоит отметить, что тема «Microsoft Access» в качестве тестирования была выбрана не случайно. Microsoft Access является одним из важнейших учебных компонентов информационных технологий. В рамках обучения в Витебском филиале УО «Белорусская государственная академия связи» данный компонент Microsoft Office изучается на протяжении нескольких лет на таких учебных предметах как информатика, информационные технологии, а также формирует понимание концепции реляционных баз данных, которое необходимо для освоения учебного предмета «Информационные системы и базы данных».

Из основных достоинств программного продукта стоит отметить адаптивный и интуитивно понятный интерфейс (рисунок 1), возможность применения викторины для контроля знаний обучающихся на

нескольких учебных предметах, а также кроссплатформенность, т.е. возможность программного обеспечения работать без сбоев на любом устройстве.

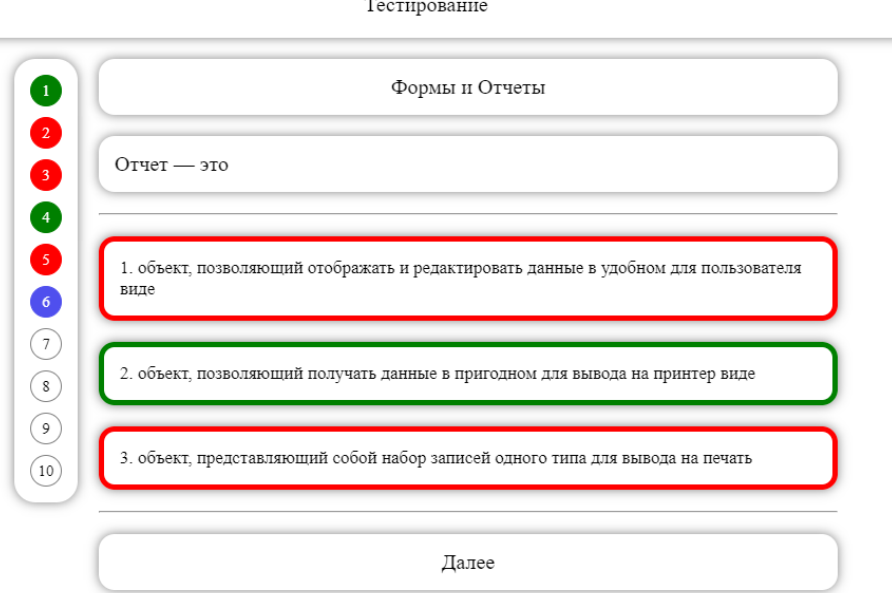

Рисунок 1 – Интерфейс программного обеспечения для тестирования

В будущем планируется дальнейшее совершенствование программного продукта в следующих направлениях:

1. Добавить систематизацию и гибкую настройку тестов, а также редактор тестов.

2. Реализовать панели администратора с различной аналитикой и диаграммами для анализа ответов учащихся.

3. Продумать возможность интеграции разрабатываемого программного обеспечения с СМК для того, чтобы можно было не только опрашивать учащихся на предмет знаний, но и на предмет их удовлетворённости образовательным процессом, а также последующей аналитикой ответов и формирования отчётов в удобной для редактирования и печати форме.

4. Продумать возможность внедрения более сложных видов работ, такие как КР, ОКР и опросы, которые подразумевают более развёрнутые ответы и большее количество времени на написание и проверку. Реализовать функционал формирования выполненных работ в удобный для печати вид для их дальнейшего хранения, создать удобный редактор для проверки подобных работ.

#### СПИСОК ИСПОЛЬЗОВАННЫХ ИСТОЧНИКОВ

1. Руководство Unity – URL: https://docs.unity3d.com/ru/530/Manual/ (дата обращения 02.03.2024).

2. Полное руководство по языку программирования С# 12 и платформе .NET 8 – URL: https://metanit.com/sharp/tutorial/ (дата обращения 05.03.2024).

**Научный руководитель** – Паукова Алеся Александровна, преподаватель филиала кафедры инфокоммуникационных технологий Витебского филиала УО «Белорусская государственная академия связи», Витебск, Республика Беларусь. E-mail: lesina5.alesya@mail.ru

М.Д. ФЕДОСОВА<sup>1</sup>

# **ПОИСК НЕИСПРАВНОСТЕЙ В ЭЛЕКТРОКОНТАКТНЫХ ИЗВЕЩАТЕЛЯХ**

*<sup>1</sup>Витебский филиал учреждения образования «Белорусская государственная академия связи», г. Витебск, Республика Беларусь, учащаяся группы РО121*

При срабатывании шлейфа возникает необходимость выявить и устранить неисправность в кратчайшие сроки. У начинающих работников, а также учащихся это вызывает затруднение поскольку многие не понимают, что необходимо и в какой последовательности делать.

Целью является создание наглядной пошаговой инструкции по поиску неисправностей в формате видео-урока, где подробно показываются действия специалиста. Ложное срабатывание охранной сигнализации – это формирование системой сигнала тревоги, не вызванное событием, связанным с попыткой проникновения на объект.

Причины таких сработок можно разделить на несколько групп:

1) Вызванные неисправностью:

a) датчиков (извещателей) сигнализации;

b) соединительных линий (шлейфов);

c) приемно контрольных приборов и панелей.

2) Влияние на извещатели факторов, сходных с воздействием, вызывающим реальное формирование тревожного извещения.

3) Наличие помех, влияющих на работоспособность электронных схем технических средств сигнализации.

Часть из перечисленных причин может явиться следствием нарушением правил установки и эксплуатации оборудование, а также ошибок в его выборе с учетом особенностей объекта.

Указанные причины ложных срабатываний являются общими как для охранной, так и пожарной сигнализации. Способы же определения и устранения могут различаться.

Самым простым случаем является полный выход из строя извещателя. При этом сигнализация сработает один раз и больше ее в режим охраны переключить не удастся. Неисправный датчик ищут либо по работающему индикатору неисправности (при его наличии), либо путем «прозвонки» шлейфа тестером.

Сложнее, когда ложная сработка "плавающая", то есть извещатель срабатывает и переходит в состояние "норма". Такая ситуация может быть вызвана как неисправностью устройства, так и воздействием сторонних факторов.

Проблем не возникает, если датчик имеет "память тревог", тогда по световому индикатору его достаточно просто "вычислить". В противном случае придется искать неисправность методом перебора, то есть, менять подозрительный прибор на заведомо исправный и проверить прекратятся ли ложные срабатывания или нет. Если срабатывания вызываются не неисправностью, а воздействием внешних факторов, то замена датчиков, ничего не даст.

В системах охранной сигнализации достаточно часто дают ложные сработки [датчики движения.](https://alarm-ops.ru/datchik_os_dvizhenie.html)

Причинами могут являться:

1. внешние засветки;

2. нахождение в зоне обнаружения конвекционных потоков воздуха.

Кроме того, срабатывание [объемного извещателя](https://alarm-ops.ru/izveshhateli_obemnye.html) может быть вызвано попавшими внутрь датчика насекомыми. Перемещаясь по пиромодулю или в его зоне обзора, они создают реальную помеху для нормального функционирования устройства обнаружения.

Срабатывания датчика разбития стекла (ДРС) при высокой чувствительности может быть вызвано громким звуков произошедшим возле или рядом с датчиком, например: взрыв фейверка, сигнализация автомобиля, сход снега с крыши здания, упавший предмет с полки и т.д.

Видео-уроки могут помочь обучающимся лучше понять основные аспекты работы шлейфов сигнализации, а также научиться выявлять и исправлять возможные неисправности. Визуальная демонстрация процесса помогает учащимся увидеть практическую сторону проблемы и лучше усвоить материал.

При создании таких видео-уроков следует уделить внимание ясности и наглядности объяснений, использовать графику, анимации и примеры, чтобы сделать материал более доступным и интересным для обучающихся. Важно предоставить информацию о самых распространенных причинах срабатывания шлейфов сигнализации и методах их устранения.

В итоге, создание видео-уроков по поиску неисправностей в шлейфах сигнализации и причинах их срабатывания имеет большой потенциал для обучения и распространения знаний в области безопасности и системы пожарной сигнализации. Видео-урок предоставляет возможность визуально демонстрировать процесс поиска неисправностей, анализировать причины срабатывания и предлагать эффективные решения.

#### СПИСОК ИСПОЛЬЗОВАННЫХ ИСТОЧНИКОВ

1. ТКП 490-2013 (02010) - Системы охранной сигнализации. Правила производства и приемки работ 2. ТКП 582-2016 (33030) - Технический надзор за выполнением работ по оборудованию объектов системами охраны

**Научный руководитель** – Рубаник Татьяна Святославовна, преподаватель филиала кафедры «Радио и информационных технологий» Витебского филиала УО «Белорусская государственная академия связи», Витебск, Республика Беларусь. E-mail[: fk-rit@vfbsac.by](mailto:fk-rit@vfbsac.by)

# А.А. КОПОТЕВ<sup>1</sup>, Д.Д.КУЛЕШОВ<sup>2</sup>, Н.С. НОВОСЕЛЬЦЕВ<sup>3</sup>, Р.С. ФЕДЧЕНКОВ<sup>4</sup>, М.П. ХРИСТИН<sup>5</sup>, Е.Н. ШИЛКО<sup>6</sup>

#### **ВИДЕОРОЛИК «РЕКЛАМА СПЕЦИАЛЬНОСТЕЙ «ТЕХНИЧЕСКАЯ ЭКСПЛУАТАЦИЯ СИСТЕМ И СЕТЕЙ ТЕЛЕКОММУНИКАЦИЙ», «ИНФОРМАЦИОННЫЕ КАБЕЛЬНЫЕ СЕТИ»**

*<sup>1</sup> Витебский филиал учреждения образования «Белорусская государственная академия связи», г. Витебск, Республика Беларусь, учащийся гр. ТЭ011 <sup>2</sup> Витебский филиал учреждения образования «Белорусская государственная академия связи», г. Витебск, Республика Беларусь, учащийся гр. ТЭ011 <sup>3</sup> Витебский филиал учреждения образования «Белорусская государственная академия связи», г. Витебск, Республика Беларусь, учащийся гр. ТЭ011 <sup>4</sup> Витебский филиал учреждения образования «Белорусская государственная академия связи», г. Витебск, Республика Беларусь, учащийся гр. ТЭ011 <sup>5</sup> Витебский филиал учреждения образования «Белорусская государственная академия связи», г. Витебск, Республика Беларусь, учащийся гр. ТЭ011 <sup>6</sup> Витебский филиал учреждения образования «Белорусская государственная академия связи», г. Витебск, Республика Беларусь, учащийся гр. ТЭ011*

В связи с появлением новых специальностей в Витебском филиале УО «Белорусская государственная академия связи» - «Техническая эксплуатация систем и сетей телекоммуникаций», «Информационные кабельные сети» и для проведения профориентационной работы был создан данный видеофильм.

Телекоммуникации - это профессиональная область, связанная с передачей информации на расстояние с использованием различных технологий и устройств. Она включает в себя передачу голоса, данных, видео и других видов информации через сети связи. Телекоммуникационные технологии играют огромную роль в современном мире, обеспечивая связь между людьми, компаниями и странами. Они позволяют обмениваться информацией быстро, эффективно и без преград, что способствует развитию бизнеса, науки и общества в целом. В сферу телекоммуникаций входят такие технологии как сотовая, спутниковая и фиксированная связь, интернет, телевидение, радио и многое другое.

Для реализации всех возможностей в сфере телекоммуникаций требуются высококвалифицированные специалисты, подготовку которых осуществляет Витебский филиал Белорусской государственной академии связи. Здесь можно получить квалификацию «Техник по телекоммуникациям» при обучении по следующим специальностям:

Техническая эксплуатация систем и сетей телекоммуникаций

Инфокоммуникационные кабельные сети

Специальность «Техническая эксплуатация систем и сетей телекоммуникаций» является очень востребованной и перспективной в современном мире, где технологии играют огромную роль в повседневной жизни. По мере расширения сетей и появления новых технологий связи эта область постоянно развивается и становится все более важной. Обучение по данной специальности позволяет приобрести знания и навыки в области технической эксплуатации и технического обслуживания оборудования систем и сетей телекоммуникаций, настройки и обслуживании сетей передачи данных, установке и ремонту оконечных абонентских терминальных устройств.

Кроме вышеперечисленных задач, техники по телекоммуникациям осуществляют

- подключение абонентам современных услуг связи, таких как: высокоскоростной доступ в сеть Интернет, интерактивное телевидение и многие другие пакеты услуг.

- производят диагностику и устранение неполадок в сетевом оборудовании и системах связи.

- работают с передовыми технологиями связи, такими как, оптоволоконные сети, цифровая телефония и другие.

Специальность "Инфокоммуникационные кабельные сети" связана с проектированием, установкой, настройкой и обслуживанием вычислительных и коммуникационных сетей, которые используют кабели для передачи данных. Специалисты в этой области занимаются планированием и созданием сетей, обеспечивающих связь между компьютерами, серверами, периферийными устройствами и другими устройствами в рамках предприятия или организации.

Эта специальность открывает двери для работы в области ИТ, телекоммуникаций, информационной безопасности и других смежных сферах.

Специалисты в области информационных кабельных сетей могут заниматься установкой и настройкой сетевого оборудования, развертыванием локальных и глобальных сетей, обеспечением безопасности передаваемых данных, а также решением проблем сети и разработкой технических проектов сетевой инфраструктуры. В современном мире, где информационные технологии становятся все более важными, специалисты по информационным кабельным сетям имеют отличные перспективы для карьерного роста и развития.

Выпускающим филиалом кафедры для подготовки квалифицированных специалистов по данным специальностям является филиал кафедры Телекоммуникационных систем. Для качественной подготовки выпускников на филиале кафедры организована работа восьми лабораторий. Три лаборатории созданы при непосредственном участии заказчиков кадров (Huawei, Белтелеком, PON). Все лаборатории оснащены современным оборудованием, которое эксплуатируется на сетях связи Республики Беларусь.

Выпускники, закончившие Витебский филиал академии связи и получившие квалификацию «Техник по телекоммуникациям» могут работать в различных сферах, связанных с информационными технологиями и связью. Вот некоторые области, где они могут найти работу:

1. Телекоммуникационные компании: здесь они могут заниматься обслуживанием и настройкой сетевого оборудования, установкой и обслуживанием телефонных линий, работать с абонентами и т.д.

2. ИТ-компании: в таких компаниях техники по телекоммуникациям могут заниматься настройкой и обслуживанием серверов, сетей, VoIP-систем и другого ИТ-оборудования.

3. Безопасность информации: специалисты по телекоммуникациям могут работать в области информационной безопасности, занимаясь защитой сетей, анализом уязвимостей и другими задачами.

4. Производственные предприятия: некоторые предприятия требуют специалистов по телекоммуникациям для обеспечения связи между различными участками предприятия и автоматизации производственных процессов.

5. Государственные организации: техники по телекоммуникациям могут работать в государственных учреждениях, обеспечивая работоспособность коммуникационных систем и сетей.

6. Силовые структуры : в различных подразделениях Министерства обороны и Министерства внутренних дел востребованы специалисты в области телекоммуникаций.

Это лишь некоторые из возможных сфер занятости для специалистов по телекоммуникациям. В целом, их услуги востребованы в различных областях, где используются современные информационнокоммуникационные технологии.

#### СПИСОК ИСПОЛЬЗОВАННЫХ ИСТОЧНИКОВ

- 1. Образовательный стандарт среднего специального образования Республики Беларусь по специальности 5-04-0713-02 Техническая эксплуатация систем и сетей телекоммуникаций – Национальный правовой Интернет-портал Республики Беларусь, 22.11.2022, 8/38992.
- 2. Образовательный стандарт среднего специального образования Республики Беларусь по специальности 5-04-0713-03 Информационные кабельные сети – Национальный правовой Интернетпортал Республики Беларусь, 22.11.2022, 8/38992.

**Научные руководители:** Исаченко Л.Г., Чесун А.А., преподаватели филиала кафедры ТКС, fk-tks@vfbsac.by

# *Секция «Техническое конструирование и моделирование»*

М.В.БУКО<sup>1</sup>, К.С.ПЕТРАШКО<sup>2</sup>

# **СВЕТОДИОДНАЯ ЛАМПА С УЛЬТРАЗВУКОВЫМ УПРАВЛЕНИЕМ**

*<sup>1</sup> Витебский филиал учреждения образования «Белорусская государственная академия связи», г. Витебск, Республика Беларусь, учащийся гр. ПО111*

*<sup>2</sup> Витебский филиал учреждения образования «Белорусская государственная академия связи», г. Витебск, Республика Беларусь, учащийся гр. ПО111*

В основе проекта лежит микроконтроллер **ArduinoNano atmega328p** c рабочим напряжением **5v**. Для определения расстояния и считывания жестов используется ультразвуковой датчик **HC-SR04** c рабочим напряжением **5v** и частотой **40кГц**, которая не оказывает воздействия на человеческий организм. В качестве освещения используется адресная светодиодная лента с чипами **ws2812b** и рабочим напряжением **5v**.

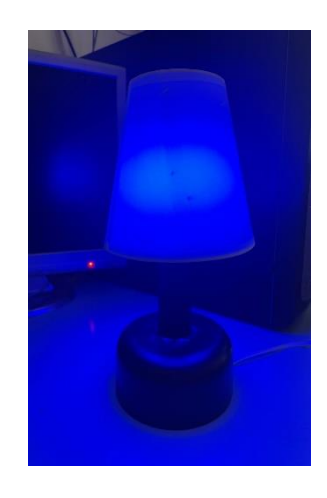

Рисунок 1 – Внешний вид лампы

#### **Готовое изделие имеет 3 режима работы:**

- 1. Цветной свет с настройкой цвета и яркости
- 2. Белый свет с настройкой теплоты и яркости
- 3. Имитация огня с настройкой цвета и яркости

Для управление режимами освещения используются жесты:

 Для **включения/выключения** нужно провести ладонью над верхней частью лампы (например, с право на лево)

Для **изменения яркости** свечения необходимо удержать ладонь над верхней частью лампы 3-5 секунд после чего поднимать ладонь вверх для увеличения яркости и опускать вниз для уменьшения.

Для **изменения цвета** свечения необходимо провести ладонью над верхней частью лампы (например, с право на лево) затем остановить над верхней частью лампы после чего поднимать ладонь вверх или опускать вниз для изменения цвета. Стоит заметить, что цвета меняются от красного до красного через все цвета радуги.

Для *переключения режима свечения* необходимо провести ладонью над верхней частью лампы с право на лево и вернуть руку в исходное состояние.

Для хорошего срабатывания команд нужно делать плавные не слишком быстрые движения и проводить ладонь именно над верхней частью лампы там, где находится датчик. Высоту над верхним краем должна составлять приблизительно немного больше длины ладони.

На рисунке 2 представлена схема подключения элементов схемы.

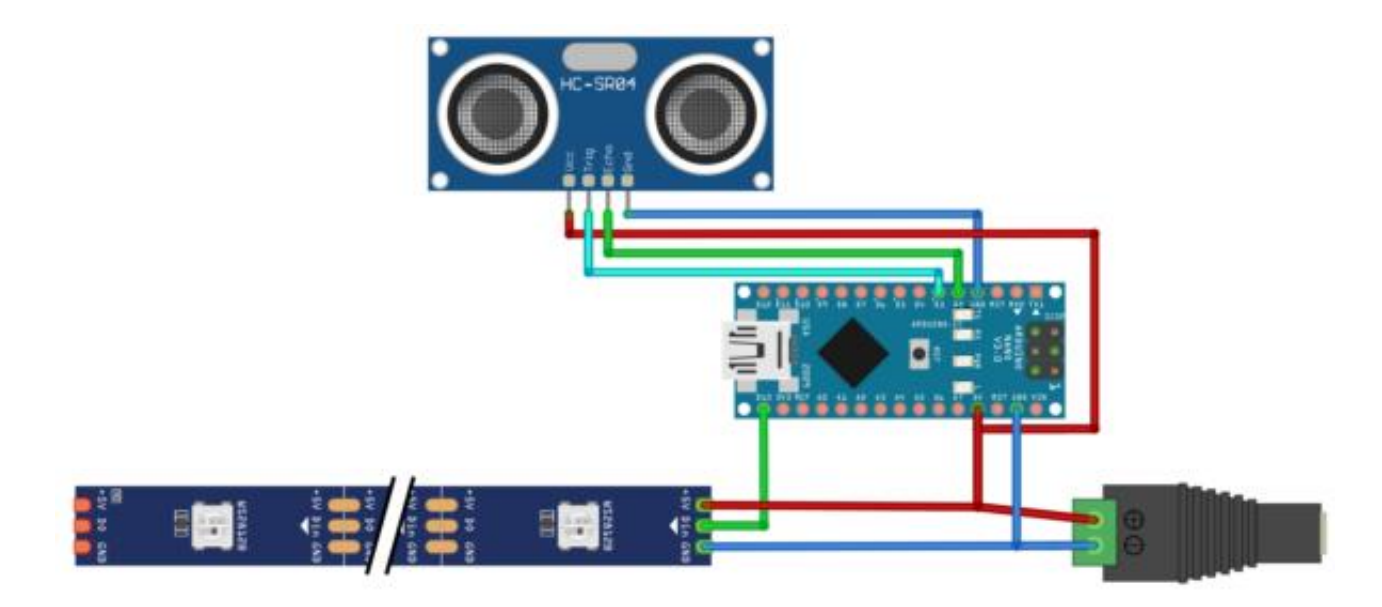

Рисунок 2 - Схема подключения

#### **Технические характеристики контроллера:**

- Микроконтроллер: ATmega328P;
- Рабочее напряжение: 5В;
- Тактовая частота: 16МГц;
- Входное напряжение питания: 6-12В;
- Цифровые входы/выходы: 14 (6 из которых ШИМ);
- Аналоговые входы: 6;

Основная структура программы будет следующая:

Получить расстояние с дальномера.

 Отфильтровать значения от шумов: реакция на поднесение руки должна быть моментальной, а пока рука удерживается – не должно быть резких изменений сигнала. В то же время, когда рука убирается – значение должно резко стать нулевым, чтобы не сдвигать установку

 $\checkmark$  Подать расстояние в обработчик виртуальной кнопки VirtualButton - в ней реализована вся самая сложная логика обработки нажатий, удержания, счёт "кликов" и так далее.

#### СПИСОК ИСПОЛЬЗОВАННЫХ ИСТОЧНИКОВ

1. Джереми Блюм. Изучаем Arduino: инструменты и методы технического волшебства.Б.Джереми. 2-е изд.: пер. с англ. — СПб.: БХВ-Петербург, 2020 — 529 с.

**Научный руководитель** – Рубаник Татьяна Святославовна, преподаватель филиала кафедры «Радио и информационных технологий» Витебского филиала УО «Белорусская государственная академия связи», Витебск, Республика Беларусь. E-mail[: fk-rit@vfbsac.by](mailto:fk-rit@vfbsac.by)

И.А. РУЛЁВ<sup>1</sup>, В.В.БУРЕНЬ<sup>2</sup>

#### **ТЕПЛОВИЗОР**

*<sup>1</sup> Витебский филиал учреждения образования «Белорусская государственная академия связи», г. Витебск, Республика Беларусь, учащийся гр. ПО111*

*<sup>2</sup> Витебский филиал учреждения образования «Белорусская государственная академия связи», г. Витебск, Республика Беларусь, учащийся гр. ПО111*

Тепловизор – измерительный прибор, который позволяет видеть тепловое (инфракрасное) излучение окружающих объектов в любое время суток, измерять температуру в любой точке на поверхности с точностью 0,1°С и выше. Основное предназначение тепловизора - бесконтактное измерение температуры объектов живой и неживой природы, поиск неисправностей оборудования и электрики, недочётов строительства.

В основе проекта лежит микроконтроллер ArduinoNano atmega328p c рабочим напряжением 5v. Для измерения температуры используется термодатчик AMG8833. Этот датчик имеет МЭМС матрицу 8×8 и работает по интерфейсу I2C. Угол обзора составляет 60°, а дальность измерения около 7 метров. Максимальная частота формирования кадров составляет 10 кадров/с. Точностью измерений равна  $\pm 2$  °C, а рабочий диапазон температур составляет от 0 до 80 °C. Для отображения используется Oled дисплей SSD1331 с разрешением 128\*64 пикселей. В качестве питания схемы используется аккумулятор с напряжение 3-5 в. Для зарядки используется контроллер TP4056

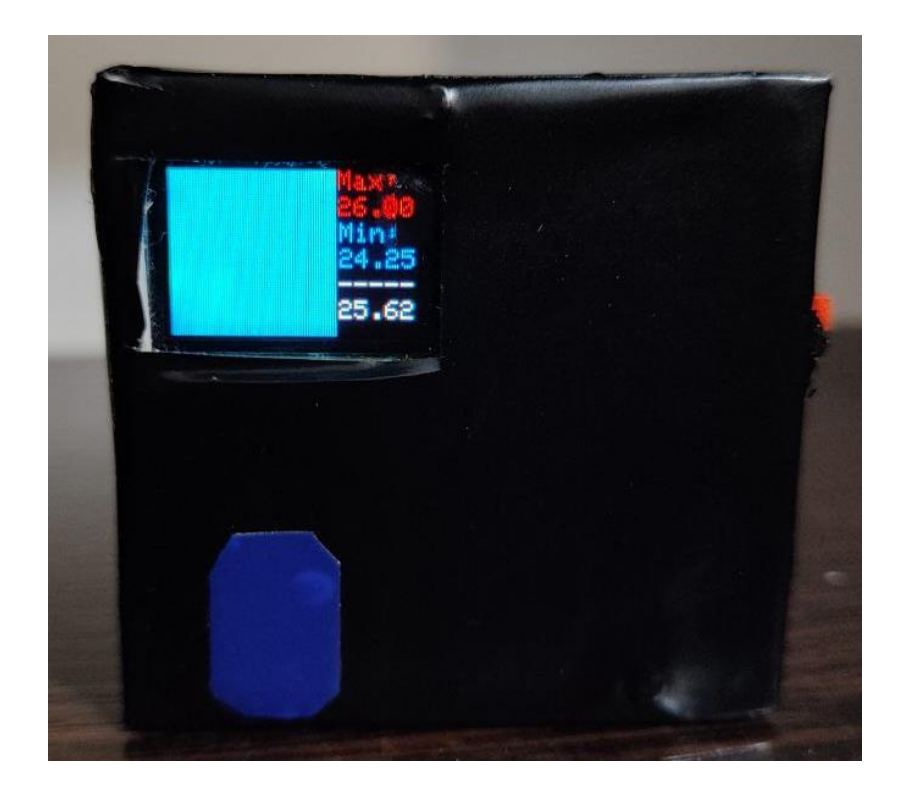

Рисунок 1 - Внешний вид тепловизора

#### **Необходимые компоненты**

.

- 1. Плата Arduino Nano.
- 2. термодатчик AMG8833.
- 3. Oled дисплей SSD1331.
- 4. Кнопки количеством 3 штуки.
- 5. Контроллер зарядки TP4056.

# 6. аккумулятор с напряжение 3-5.

Термодатчик AMG8833 снимет температурные показатели из пространства и записывает их в Arduino. Arduino находит минимальную и максимальную температуру и присваивает им цвета.

Матрица разбивается на 8\*8 квадратов (пикселей), что соответствует разрешающей способности датчика. Т.е. мы можем отображать 64 пикселя с данными о температуре.

При включении интерполяции Arduino высчитывает промежуточные значения температуры, что увеличивает отображаемое количество пикселей с данными о температуре до 64\*64. Из-за промежуточных дополнительных вычислений скорость отображения уменьшается с 10 кадров в секунду до 1 кадра в секунду. Схема подключения термодатчика к плате Arduino Nano представлена на рисунке 2.

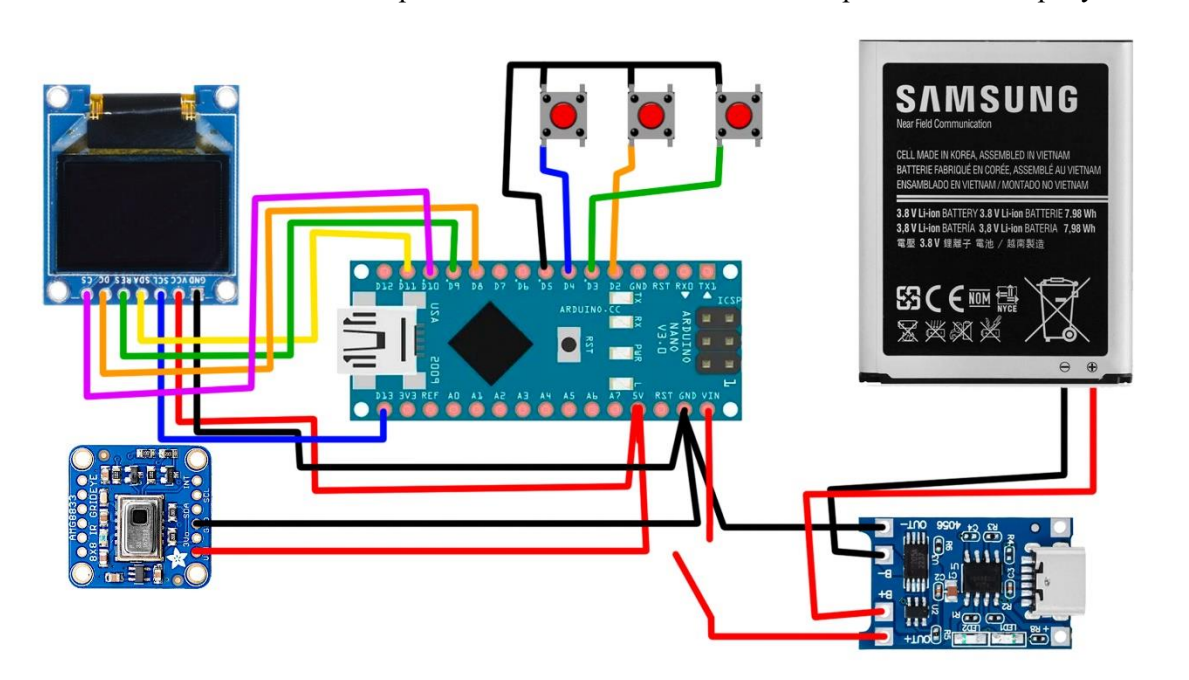

Рисунок 2 - Схема подключения

# СПИСОК ИСПОЛЬЗОВАННЫХ ИСТОЧНИКОВ

1. Джереми Блюм. Изучаем Arduino: инструменты и методы технического волшебства.Б.Джереми. 2-е изд.: пер. с англ. — СПб.: БХВ-Петербург, 2020 — 529 с. 2. Гайд на тепловизор с Ардуино Нано[Электронный ресурс] – Режим доступа[: гайд на](https://www.youtube.com/watch?v=DN56ef5a2UE)  [тепловизор](https://www.youtube.com/watch?v=DN56ef5a2UE) – Дата доступа: 03.04.2024

**Научный руководитель** – Рубаник Татьяна Святославовна, преподаватель филиала кафедры «Радио и информационных технологий» Витебского филиала УО «Белорусская государственная академия связи», Витебск, Республика Беларусь. E-mail[: fk-rit@vfbsac.by](mailto:fk-rit@vfbsac.by)

Е.А.ПРУСАКОВА<sup>1</sup>, И.А.ЖУКОВ<sup>2</sup>

#### **ЭЛЕКТРОННЫЙ ТЕРМОМЕТР НА ЛЕНТЕ АДРЕСНЫХ СВЕТОДИОДОВ**

*<sup>1</sup> Витебский филиал учреждения образования «Белорусская государственная академия связи», г. Витебск, Республика Беларусь, учащаяся гр. ПО111*

*<sup>2</sup> Витебский филиал учреждения образования «Белорусская государственная академия связи», г. Витебск, Республика Беларусь, учащийся гр. ПО111*

Электронный термометр предназначен для измерения и отображения значения температуры в помещении. Особенность проекта в том что в качестве столбика применяются светодиодные адресные ленты WS2812.

Выполнен на основе платы Arduino Nano и датчика температуры DS18B20 термометр для измерения температуры в диапазоне от 4 до 29 градусов Цельсия и от 39,2 до 84,2 градусов по Фаренгейту. Измеренная температура будет отображаться с помощью адресной светодиодной ленты. На рисунке 1 показан внешний вид термометра.

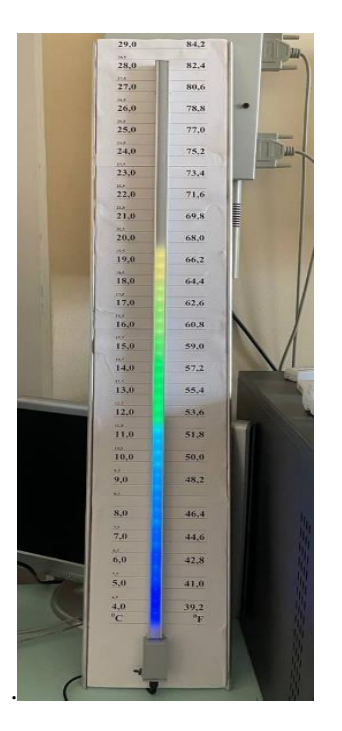

Рисунок 1 - Внешний вид термометра

#### **Необходимые компоненты**

- 1. Плата Arduino Nano.
- 2. Digilent WS2812 Addressable LED Strip (адресная светодиодная лента) .
- 3. Датчик температуры DS18B20.
- 4. Кнопочный переключатель.

Измерение температуры происходит с помощью датчика DS18B20, обладающего точностью измерения температуры в 0,5 градуса. Измеренная температура будет отображать на адресном светодиодном индикаторе (LED bar) WS2812, который содержит 50 светодиодов. С помощью данного индикатора значение температуры будет отображаться весьма наглядно, используя для этого цвет светодиодов. При изменении температуры цвет свечения светодиодов будет постепенно изменяться от темно-синего, далее к светлосинему, затем к зеленому и далее до красного.Адресная светодиодная лента, представляет собой ленту из адресных диодов. Один такой светодиод состоит из RGB светодиода и контроллера. Адресная лента может

иметь 3-4 контакта для подключения, два из них всегда питание (5V и GND например), и остальные (один или два) – логические, для управления.

Кнопочный переключатель в проекте будет использоваться для изменения режимов работы термометра. Когда переключатель будет отжат, термометр будет функционировать в режиме "DOT" (точка) и текущая температура будет отображаться с помощью свечения одного светодиода.

При нажатии кнопочного переключателя режим работы термометра будет изменяться на линейный. В этом режиме будут светиться все светодиоды, начиная от начальной точки и до измеренной температуры. Если мы нажмем на кнопочный переключатель еще раз, то термометр будет переключать в тестовый режим – все светодиоды на индикаторы будут последовательно зажигаться один за другим. При нажатии кнопки еще раз, термометр снова вернется в режим DOT и т. д.

Схема подключения светодиодной ленты к датчику и плате Arduino Nano представлена на рисунке 2.

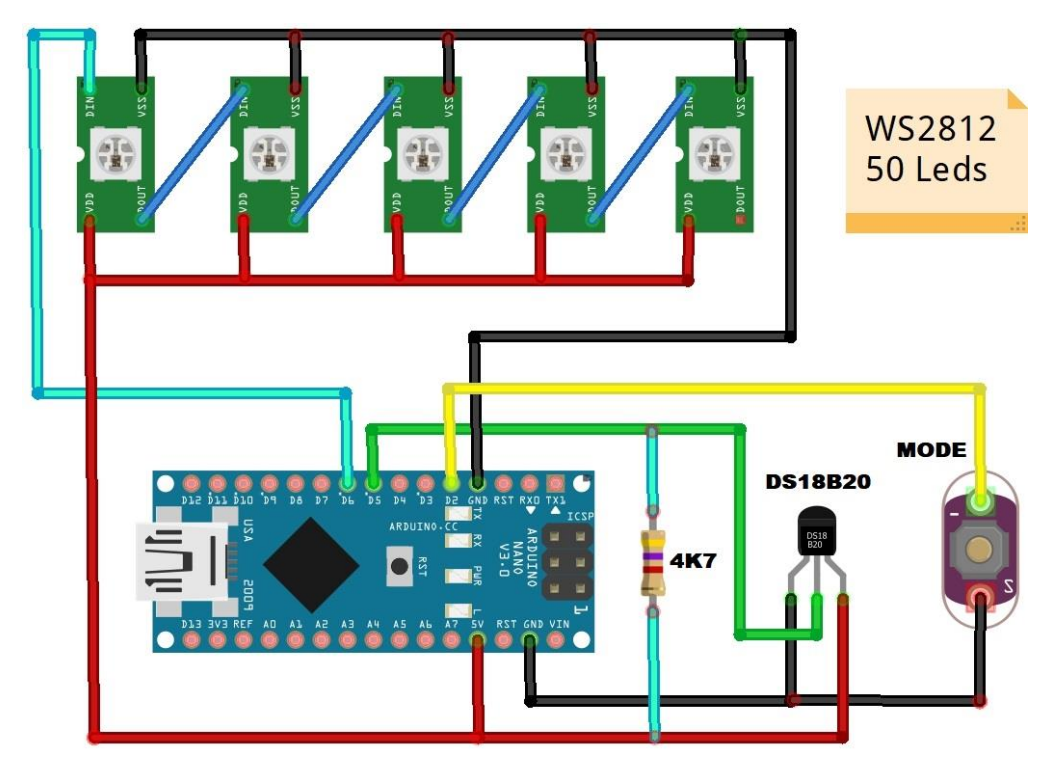

Рисунок 2 - Схема подключения

# СПИСОК ИСПОЛЬЗОВАННЫХ ИСТОЧНИКОВ

1. Джереми Блюм. Изучаем Arduino: инструменты и методы технического волшебства.Б.Джереми. 2-е изд.: пер. с англ. — СПб.: БХВ-Петербург, 2020 — 529 с.

2. Сушко, А. А. Организация работы адресных светодиодных лент в системах оповещения и управления эвакуацией = Organization of work of addressed led strips in warning and evacuation control systems / А. А. Сушко [и др.] // Приборостроение-2022 : материалы 15-й Международной научно-технической конференции, 16-18 ноября 2022 года, Минск, Республика Беларусь / редкол.: О. К. Гусев (председатель) [и др.]. – Минск : БНТУ, 2022. – С. 33-35.

3. Гайд По Адресной Светодиодной Ленте [Электронный ресурс] – Режим доступа: [Гайд по адресной](https://alexgyver.ru/ws2812_guide/?ysclid=luilcsrf3l885606178)  [светодиодной ленте | AlexGyver](https://alexgyver.ru/ws2812_guide/?ysclid=luilcsrf3l885606178) – Дата доступа: 15.02.2024

**Научный руководитель** – Рубаник Татьяна Святославовна, преподаватель филиала кафедры «Радио и информационных технологий» Витебского филиала УО «Белорусская государственная академия связи», Витебск, Республика Беларусь. E-mail[: fk-rit@vfbsac.by](mailto:fk-rit@vfbsac.by)

 $B. B. KA J J J H J H^1$ 

# **RFID ТЕХНОЛОГИИ В ПОВСЕДНЕВНОЙ ЖИЗНИ**

*<sup>1</sup> Витебский филиал учреждения образования «Белорусская государственная академия связи», г. Витебск, Республика Беларусь, учащийся гр. ПО111*

RFID-технология – это метод бесконтактной идентификации, отслеживания и учета объектов, основанный на радиочастотном электромагнитном излучении. Внедрение RFID оправдано в целях отслеживания важных грузов на дальнем расстоянии, интеллектуальной инвентаризации товаров и для работы в системах контроля и управления доступом (СКУД).

Макет выполнен на основе платы Arduino Nano и считывателя Rfid RC522. Данная схема позволяет считывать и сохранять в памяти до127 Rfid меток. Считывание электронного ключа или любое другом взаимодействии с ним сопровождается звуковым оповещением. На рисунке 1 показан внешний вид готового и установленного устройства.

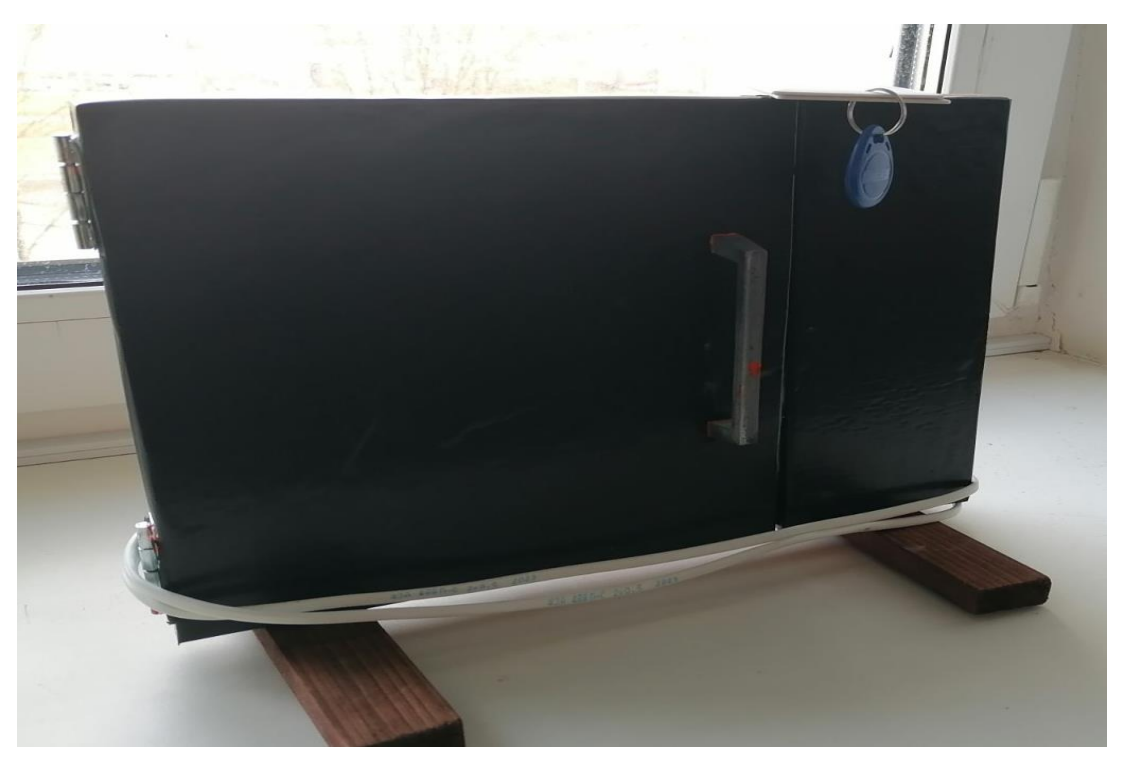

Рисунок 1 - Внешний вид готового устройства

#### **Необходимые компоненты**

- 1. Плата Arduino Nano.
- 2. Считыватель Rfid RC522.
- 3. Servo двигатель.
- 4. Пьезоэлектрический извещатель
- 5. 2 кнопки

Запись Rfid меток в постоянную память Arduino происходит с помощью считывателя Rfid RC522, который считывает информацию с электронных ключей на не большом расстоянии с помощью радио канала. Запирание двери происходит с использованием сервопривода и щеколды. Они соединены кривошипношатунным механизмом. Запись метки происходит при поднесении ее к месту установки считывателя, через всю толщину двери. Для фиксирования закрытия двери используется концевик, представленный кнопкой без фиксации. Для открытия двери с внутренней стороны и записи новых ключей в системе предусмотрена кнопка управления. Единоразовым нажатием или удержанием кнопки можно изменить конфигурацию системы:

- При открытой двери: зажать кнопку и поднести карту. Два звуковых сигнала карта записана, три звуковых сигнала – удалена.
- При открытой двери: закрыть дверь (концевик) замок закроется.
- При закрытой двери: нажать кнопку дверь откроется.
- Удерживать кнопку при запуске 3 секунды: очистить список карт. Схема подключения компонентов и считывателя к плате ArduinoNano представлена на рисунке 2.

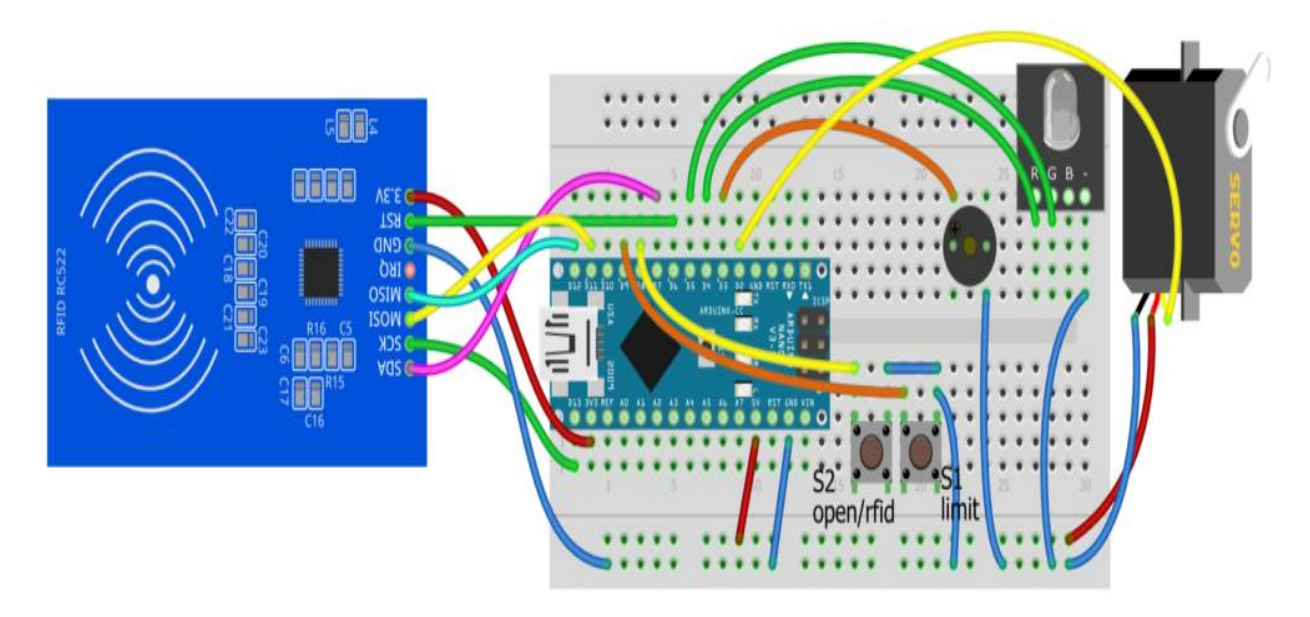

Рисунок 2 - Схема подключения

К применению RFID-технологии прибегают во всех крупных отраслях экономики, где необходима автоматизация рабочих процессов и отслеживание статичных и транспортируемых объектов. В системах контроля и управления доступом (СКУД) используется для ограничения допуска на закрытую территорию с повышенными требованиями безопасности – в офисы, жилые дома, университеты, отели. Например в здании "Белорусской государственной академии связи" г.Минск эта технология используется для получения доступа в лаборатории и кабинеты. Комплект RFID модуль + метки может быть использован:

- Как часть самодельных охранных систем
- · При создании простых электронных замков (метка является ключом)
- В системах контроля доступа (однократный, многократный пропуск)
- · В качестве электронного "кошелька" внутри собственного предприятия
- В роли интерактивного предмета в квестах и т.д.

# СПИСОК ИСПОЛЬЗОВАННЫХ ИСТОЧНИКОВ

1. Джереми Блюм. Изучаем Arduino: инструменты и методы технического волшебства.Б.Джереми. 2-е изд.: пер. с англ. — СПб.: БХВ-Петербург, 2020 — 529 с.

2. Организация работы с RFID MFRC522 = AlexGyver Tehnologies[Электронный ресурс] – Режим доступа https: [//alexgyver.ru/arduino-rfid/](https://alexgyver.ru/arduino-rfid/) – Дата доступа: 18.03.2024

**Научный руководитель** – Рубаник Татьяна Святославовна, преподаватель филиала кафедры «Радио и информационных технологий» Витебского филиала УО «Белорусская государственная академия связи», Витебск, Республика Беларусь. E-mail[: fk-rit@vfbsac.by](mailto:fk-rit@vfbsac.by)

# И.О.ЛЕБЕДЕВ<sup>1</sup>, М.С. ЛЕВИЦКИЙ<sup>2</sup>

## **СИГНАЛИЗАЦИЯ – СРЕДСТВО ОПОВЕЩЕНИЯ**

*<sup>1</sup>Витебский филиал учреждения образования "Белорусская Государственная академия связи", г.Витебск, Республика Беларусь, учащийся группы ТЭ112.*

*<sup>2</sup>Витебский филиал учреждения образования "Белорусская Государственная академия связи", г.Витебск, Республика Беларусь, учащийся группы ТЭ112.*

Охранная сигнализация - это совокупность совместно действующих технических средств для обнаружения несанкционированного проникновения (попытки проникновения) на охраняемый объект злоумышленников. Охранная сигнализация обеспечивает сбор, обработку, передачу тревожных и служебных сообщений, обрабатывает и представляет в наглядном виде информацию о событиях на объекте.

Сигнализация имеет множество преимуществ:

Безопасность: сигнализация обеспечивает защиту от взломов, пожаров, утечек газа и других чрезвычайных ситуаций, обеспечивая безопасность владельцам и их имуществу.

Мониторинг: сигнализация позволяет в реальном времени мониторить состояние объекта, получать уведомления о происходящих событиях и быстро реагировать на них.

Снижение рисков: установка сигнализации может снизить риск кражи, вандализма и других негативных событий, что помогает сохранить имущество и снизить финансовые потери.

Удобство: современные системы сигнализации могут быть интегрированы с другими умными устройствами и системами управления домом, что обеспечивает дополнительное удобство и комфорт для владельцев.

Все виды сигнализаций можно разделить на три категории.

Проводные - сигнал от датчиков к централи идет по кабелю.

Беспроводные - сигнал от датчиков передается по радиоканалу.

Гибридные - это комбинация проводной и беспроводной систем, соответственно сигнал передается и по проводам, и по радиоканалу.

Основными элементами системы автоматической сигнализации являются датчики. Данные устройства монтируются на территории объекта и предназначены для подачи сигналов.

Принцип работы охранной сигнализации основан на: мониторинге окружающей обстановки, детекции потенциальных угроз и активации сигнализации для привлечения внимания к возможной опасности.

1) Охранная сигнализация оборудована различными датчиками, которые могут реагировать на различные типы угроз, такие как движение, взлом и т.д. Датчики могут быть размещены на дверях, окнах, стенах, потолках и других местах, где возможно проникновение или возникновение опасности.

2) Когда датчик обнаруживает угрозу или вторжение, система охранной сигнализации активирует сигнализацию. Это может быть звуковой сигнал (сирена), световой сигнал (мигающие лампы) или отправка уведомления на мобильные устройства владельцев или службу безопасности.

3) В случае срабатывания сигнализации система может автоматически отправить уведомление на предварительно заданные контакты, такие как владельцы объекта, службу безопасности, соседей или правоохранительные органы. Уведомление может содержать информацию о типе угрозы и местоположении объекта.

4) После получения уведомления владелец объекта или служба безопасности принимают необходимые меры для реагирования на угрозу. Это может включать проверку объекта, вызов полиции или пожарной службы, активацию дополнительных защитных механизмов или просто отключение ложного срабатывания.

#### СПИСОК ИСПОЛЬЗОВАННЫХ ИСТОЧНИКОВ

1. Охранная сигнализация – URL: https://artida.by/sistemyi/sistemyi-oxrannoj-signalizaczii/sistemaoxrannoj-signalizaczii.html (дата обращения 22.12.2023).

2. GSM сигнализация – URL: https://ajaxbel.by/obzory/vybiraem-gsm-signalizaciju// (дата обращения 07.03.2024).

**Научный руководитель** – Бочарова Елена Владимировна, преподаватель филиала кафедры радио и информационных технологий Витебского филиала УО «Белорусская государственная академия связи», Витебск, Республика Беларусь. E-mail: [fev\\_1@mail.ru](mailto:fev_1@mail.ru)

# И.О. ЛЕБЕДЕВ <sup>1</sup>, М.С.ЛЕВИЦКИЙ <sup>2</sup>

#### **ЭЛЕКТРОННЫЕ ЧАСЫ «NEW TIME» НА ПЛАТФОРМЕ ARDUINO**

*<sup>1</sup> Витебский филиал учреждения образования «Белорусская государственная академия связи», г. Витебск, Республика Беларусь, учащийся гр. ТЭ 112*

*<sup>2</sup> Витебский филиал учреждения образования «Белорусская государственная академия связи», г. Витебск, Республика Беларусь, учащийся гр. ТЭ 112*

Развитие микроэлектроники привели к почти полному вытеснению механических стрелочных часов из жизни человека к концу XX века. Электронные часы стали встраиваться в бытовые приборы, радиоэлектронную аппаратуру. Такие часы имеют светящийся дисплей, который видно в любое время суток, и питаются от аккумуляторной батареи, компьютера или сети через блок питания.

Часы используют в транспорте, на производстве, позволяя управлять ими (включать, выключать) при наступлении определённого события. Они стали обязательным элементом таких устройств как видеомагнитофоны, компьютеры, сотовые телефоны, мультиварки и т.п. Цифровые фотоаппараты и телевизоры также имеют встроенные часы, которые используются не для индикации показаний времени, а для записи времени съёмки кадра, для работы функций, привязанных к времени суток, например, отключению в заданное время.

Данный проект - электронные часы на светодиодах – это часы с различными режимами индикации времени и даты, памятью настроек, содержащие будильник и датчик температуры.

Основу проекта составляет плата ARDUINO NANO, модуль часов Adafruit ds 3231 и кнопок и светодиодная матрица 32x8 MAX7219.

Конструктивно устройство выполнено на одной печатной плате из фольгированного стеклотекстолита с размерами 80x80мм. Все элементы помещены в пластиковый корпус, детали установлены компактно и соединены проводами. Это облегчает сборку и позволяет обходиться без паяльника.

Особенностью проекта является то, что схема часов «открыта», и в алгоритм микроконтроллера можно внести свои изменения, подкорректировав исходный код программы.

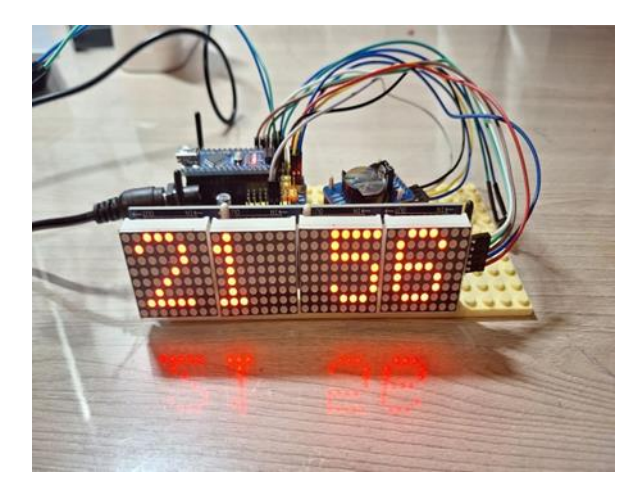

Рисунок 1 – Внешний вид устройства

Устройство включается в розетку через блок понижение питания (до 5V).

На дисплее устройства появляется надпись-приветствие "HELLO".

Дисплей отображает точное время, если требуется изменить его ,можно зайти в настройки часов и с помощью кнопок осуществить нужную операцию (одна кнопка отвечает за переключение режимов с часах ,другой кнопкой можно посмотреть дату и месяц и осуществить настройку всех параметров :время – часы и минуты , затем число , месяц и год.

Часы имеют следующие режимы отображения:

- Стандартный (показывается только часы и минуты);
- Отображение с секундами (Часы, Минуты, Секунды);
- Отображение времени словами поэтапно (Часы, минуты и секунды);

 Режим отображения в виде слайда (Поэтапный показ времени от минут до часов по одной цифре).

В настройках можно осуществить непосредственную настройку времени и выбрать 12 часовой или 24 часовой форматы времени. Также есть режим Random, после выбора которого будет выбран один из имеющихся режимов отображения.

Технические характеристики: Рабочее напряжение(питание напрямую) 3-5 В; Входное питание 7-12 B; Память программ (FLASH) 32 КБ; ОЗУ (SRAM) 1 Кб; Макс.вых. ток 40 мА; Частота процессора 16 МГц; Цифровые пины 14; Аналоговые пины 8; Аппаратные ШИМ пины 6; EPPROM 1 K6: Аппаратные интерфейсы 1 x SPI, 1 x I2C, 1 x UART.

Плюсы схемы: Простота и доступность деталей; Экономичность и долговечность; Простота в обращении. Минусы схемы: Энергозависимая; Боится попадания влаги и перепада температур; Чувствительна к ударам.

#### СПИСОК ИСПОЛЬЗОВАННЫХ ИСТОЧНИКОВ

1. Верховцев О.Г, Лютов К.П. "Практические советы мастеру - любителю" (Электроника. Электротехника. Материалы и их применение). Санкт-Петербург. <<ЭНЕРГОАТОМИЗДАТ>>. 1991 г.

2. Знакомство с платами Arduino– URL: [https://arduino.ru](https://arduino.ru/) (дата обращения 21.10.2023).

3. Схема часов и программная часть IDE - URL [https://arduinoplus.ru/arduino-elektronnie](https://arduinoplus.ru/arduino-elektronnie-chasi)[chasi](https://arduinoplus.ru/arduino-elektronnie-chasi) (дата обращения 21.10.2023).

4. Знакомство с библиотеками – URL [https://www.arduino.cc](https://www.arduino.cc/) (дата обращения 23.10.2023).

**Научный руководитель** – Васина Светлана Александровна, преподаватель филиала кафедры инфокоммуникационных технологий Витебского филиала УО «Белорусская государственная академия связи», Витебск, Республика Беларусь. E-mail: [akadem407@mail.ru](mailto:akadem407@mail.ru)

И.А. РУЛЁВ $^1$  , B.B. БУРЕНЬ  $^2$ 

#### **АНАЛИЗАТОР СПЕКТРА**

*<sup>1</sup> Витебский филиал учреждения образования «Белорусская государственная академия связи», г. Витебск, Республика Беларусь, учащийся гр. ПО111*

*<sup>2</sup> Витебский филиал учреждения образования «Белорусская государственная академия связи», г. Витебск, Республика Беларусь, учащийся гр. ПО111*

Анализатор спектра – это устройство, предназначенное для измерения и визуализации различных компонентов частотного спектра сигнала. Оно позволяет анализировать, как частотные, так и амплитудные характеристики различных сигналов.

Актуальность темы обусловлена применением данного устройства в различных областях науки и техники.

Данное устройство может быть использовано в области электроники и связи, радио и телевидения, аудио и звуковой техники для отладки и анализа радиосигналов, их спектра, оптимизации качества звука, оценки и анализа помех в электронных устройствах и коммуникационных сетях.

Анализатор спектра может применяться в медицине для диагностики и мониторинга состояния пациента, проведения электрокардиограмм (ЭКГ) и электроэнцефалограмм (ЭЭГ).

В научных целях анализатор спектра помогает исследовать астрономические сигналы и измерить уровень электромагнитного излучения от объектов в космосе.

Главная цель проекта – показать спектр музыкального аудио сигнала.

В основе проекта лежит микроконтроллер ArduinoNano. Использование платформы Arduino Nano позволяет создать различные электронные устройства: от банальной гирлянды до системы «Умный дом». Простота и дружелюбность Arduino позволяет использовать плату от начинающего мейкера до опытного разработчика.

В анализаторе спектра для обработки данных используется микроконтроллер atmega328p.

В микроконтроллере происходит разложение входного сигнала, поданного на аналоговый вход Arduino, на спектр частот. Обработанные данные спектра частот звукового сигнала передаются на дисплей. Для отображения спектра используется LED матрица 16\*16 WS2812 на адресных светодиодах в форме столбцов уровней громкости на определенной частоте.

Корпус устройства представляет собой распечатанную на 3D принтере модель, состоящую из подставки, рамки и решетки для разделения светодиодов. Для рассеивания света светодиодов используется тонкая белая пластмассовая пластина.

При подключении Arduino к компьютеру с помощью программного обеспечения ArduinnoIDE можно в настройках прошивки посмотреть исходный код и поменять отображение спектра, цвет, пики.

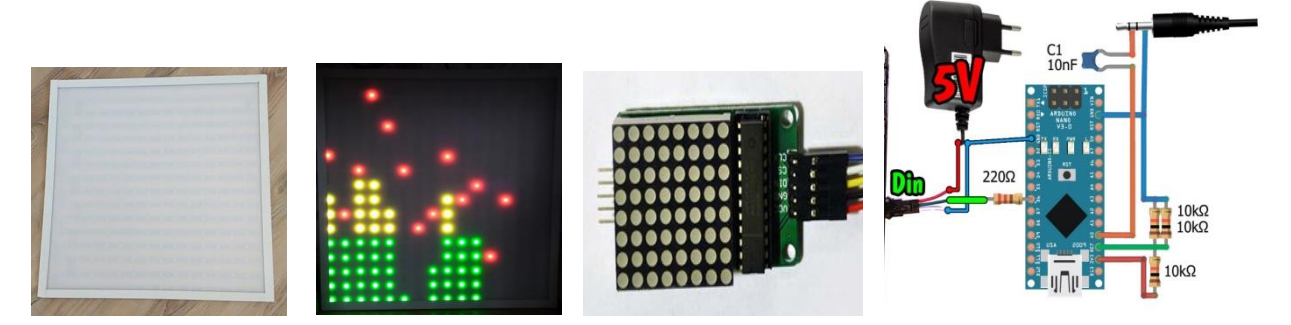

Рисунок 1 – Внешний вид матрицы и схема подключения устройства

Для включения анализатора нужно подключить его к источнику питания 5в 1/2А и устройство с разъёмом мини-джек 3,5 мм (смартфон, ПК).

Плата Arduino имеет встроенные аналогово-цифровые преобразователи, которые в проекте используются для преобразования поступающего аналогового аудио сигнала в цифровую форму.

АЦП Arduino производит дискретизацию поступающего входного сигнала. Если частота дискретизации равна 38,46 кГц, то согласно теореме Котельникова это значит что максимальная частота входного аналогового сигнала, который может быть преобразован без потерь в цифровую форму, равна 19,32 кГц – этого вполне достаточно для большинства аудио сигналов.

"Сердцем" кода программы является библиотека ArduinoFFT – именно она выполняет быстрое преобразование Фурье (БПФ) и вычисляет спектр входного сигнала. Опытный образец данного проекта был сконфигурирован для формирования 64 отсчетов (сэмплов, samples) и выполнения быстрого преобразования Фурье над этими отсчетами. Библиотека ArduinoFFT может выполнять БПФ над числом отсчетов от 16 до 128 – это можно сконфигурировать в программе.

Частотная характеристика проектируемого анализатора спектра проверена с помощью подачи на вход анализатора синусоидального колебания, сформированной генератором сигналов на одном из вебсайтов. Было установлено, что частотная характеристика анализатора достигает частоты 18,6 кГц.

АЛГОРИТМ работы:

- Анализ спектра, на выходе имеем массив величин полос спектра (128 полос);
- Фильтрация по нижним значениям для каждой полосы (128 полос);

 Переход от 128 полос к 16 полосам с сохранением межполосных значений по линейной зависимости;

- Поиск максимумов для коррекции высоты столбиков на матрице;
- Перевод чистого "веса" полосы к высоте матрицы;
- Отправка полос на матрицу;
- Расчёт позиций точек максимума и отправка их на матрицу;
- Мимоходом фильтрация верхних пиков, коррекция высоты столбиков от громкости и прочее.

Условия необходимые для демонстрации экспоната: наличие источника питания и устройство с разъемом мини-джек 3,5.

Технические характеристики контроллера:

- Микроконтроллер: ATmega328P;
- Рабочее напряжение: 5В;
- Входное напряжение питания: 6-12В;
- Цифровые входы/выходы: 14 (6 из которых ШИМ);
- Аналоговые входы: 6;
- Максимальный ток одного вывода: (3.3В): 50мА;
- Интерфейсы: I2C/TWI, SPI, UART, PWM;
- USB-преобразователь: CH340G;
- Flash-память: 32Кб;
- Оперативная память (SRAM): 2Кб;
- EEPROM-память: 1Кб;
- Размер: 44.6х17.8х7мм;
- Вес: 6г.

Плюсы схемы:

- малогабаритность;
- небольшое собственное потребление энергии;
- малое потребление тока,
- схему можно запитать от зарядного устройства для телефона или повербанка.

#### СПИСОК ИСПОЛЬЗОВАННЫХ ИСТОЧНИКОВ

1. Datasheet микроконтроллер ATmega328PB- URL: <https://iarduino.ru/file/612.html> (дата обращения 08.11.2023).

2. Первые шаги с Arduino – URL:<http://alexgyver.ru/arduino-first/> (дата обращения 10.11.2023).

3. РУстановка и настройка среды Arduino IDE - URL: [https://wiki.iarduino.ru/page/ustanovka-nastroyka](https://wiki.iarduino.ru/page/ustanovka-nastroyka-programmnoy-obolochki-arduino-ide-dlya-windows)[programmnoy-obolochki-arduino-ide-dlya-windows](https://wiki.iarduino.ru/page/ustanovka-nastroyka-programmnoy-obolochki-arduino-ide-dlya-windows) (дата обращения 12.11.2023).

**Научный руководитель** – Васина Светлана Александровна, преподаватель филиала кафедры инфокоммуникационных технологий Витебского филиала УО «Белорусская государственная академия связи», Витебск, Республика Беларусь. E-mail: [akadem407@mail.ru](mailto:akadem407@mail.ru)

Р.А. СИНЬКЕВИЧ<sup>1</sup>

# **СИМУЛЯТОР РАБОТЫ АТСЭ Ф ПРИ КОММУТАЦИИ АБОНЕНТОВ**

*<sup>1</sup> Витебский филиал учреждения образования «Белорусская государственная академия связи», г. Витебск, Республика Беларусь, учащийся гр. ТЭ112*

Чаще всего термин «симулятор» используется применительно к программным и аппаратным средствам, создающие впечатление действительности, отображая часть реальных явлений и свойств в виртуальной среде [\[1\].](https://ru.wikipedia.org/wiki/%D0%A1%D0%B8%D0%BC%D1%83%D0%BB%D1%8F%D1%82%D0%BE%D1%80#cite_note-1) Но в нашем случае – это 3D модель телефонной станции АТСЭ Ф с наложенными текстурами и анимацией процесса её работы. Задача симулятора работы АТСЭ Ф состоит в имитации процесса управления телефонной станцией, коммутация абонентов.

Автоматическая телефонная станция электронная АТСЭ Ф нашла своё применение на городских телефонных сетях в качестве подстанции или транзитной станции и на сельских телефонных сетях в качестве центральной, узловой и оконечной станции, а также нашла своё применение на ведомственных сетях, для коммутации абонентов внутри крупного производства. АТСЭ Ф может обслуживать абонентов аналоговых и цифровых телефонных аппаратов и таксофоны. АТСЭ Ф может предоставлять различные виды услуг абонентам: переадресация, конференцсвязь и т.д.

Нами выполнена модель телефонной станции АТСЭ, основанная на точных размерах с использованием оригинальных текстур. Чтобы получить представление об функционировании телефонной станции создана анимация модели. В данном симуляторе абсолютно точно воспроизведены корпус станции (статив) и ее

элементы такие как: кассета КТЭК (кассета технической эксплуатации комбинированная), кассета КВК(кассета временная коммутационная), кассета БФСЛ1(блок связи по физическим соединительным линиям), кассета САК1(спаренные абонентские комплекты), кассета БСЭ(блок системы электропитания). Снаружи на корпусе сверху присутствует узел сигнализации, содержащий три лампочки: красная экстренная, жёлтая срочно и белая мало срочная. Эти лампочки отображают режим работы станции. Если станция работает в нормальном режиме, то горит белая лампочка, в случае аварии включается красная лампочка (нужно вмешательство персонала), либо жёлтая лампочка (требуется замена типового элемента замены).

Созданный симулятор может использоваться для демонстрации альтернативных условий и способов действий работы телефонной станции АТСЭ Ф.

#### СПИСОК ИСПОЛЬЗОВАННЫХ ИСТОЧНИКОВ

1. Телекоммуникационные системы и сети : учеб. пособ. В 3 т. Т. 3 : Мультисервисные сети / В. В. Величко [и др.] ; под ред. В. П. Шувалова. – М. : Горячая линия – Телеком, 2005.

- 2. IP-Телефония / B. C. Гольдштейн [и др.]. М. : Радио и связь, 2001.
- 3. Столлингс, В. Современные компьютерные сети / В. Столлингс. СПб. : Питер, 2003.

4. Конопелько, В. К. Измерение и анализ трафика IP-телефонии : метод. пособие / В. К. Конопелько, С. М. Лапшин, В. Ю. Цветков. – Минск : БГУИР, 2010.

**Научный руководитель** – Сементовская Виктория Викторовна, преподаватель филиала кафедры инфокоммуникационных технологий Витебского филиала УО «Белорусская государственная академия связи», Витебск, Республика Беларусь. E-mail: [vikki\\_sem@mail.ru](mailto:vikki_sem@mail.ru)

# *Секция «Исследование современных технологий и систем»*

К.Д. ВОЛКОВ<sup>1</sup>, И.И. ДОЛОТОВ <sup>2</sup>

# **ИССЛЕДОВАНИЕ ВОЗМОЖНОСТЕЙ ПРОГРАММНОГО ОБЕСПЕЧЕНИЯ MACROSCOP**

*<sup>1</sup>Витебский филиал учреждения образования «Белорусская государственная академия связи», г. Витебск, Республика Беларусь, учащийся группы РО-221*

*<sup>2</sup>Витебский филиал учреждения образования «Белорусская государственная академия связи», г. Витебск, Республика Беларусь, учащийся группы РО-221*

Оптико-цифровые системы видеонаблюдения на основе IP-технологий являются одним из основных компонентов в общей структуре комплексного обеспечения безопасности объектов и физических лиц. Огромные потоки видеоданных требуют автоматизации их интеллектуальной обработки для решения многоплановых задач, среди которых привлечение внимания оператора видеосистемы в нужный момент, минимизация "человеческого фактора", сокращение времени поиска интересующих фрагментов в архиве.

Основой любой системы видеонаблюдения является решение трех основных задач: обнаружение, распознавание и идентификация объекта. На рынке имеется большое количество видеокамер и систем обработки видеоизображения. Мы рассмотрим такое программное обеспечение как Macroscop [1].

Macroscop — профессиональное программное обеспечение для IP-камер, выполняющее обработку, анализ, хранение, отображение видеоданных. Macroscop возник как технологический проект, которому удалось решить основную проблему IP-систем видеонаблюдения — их невысокую вычислительную эффективность. IP-системы, в отличие от аналоговых, производят большое количество операций по кодированию и декодированию данных. Разработчики Macroscop смогли разработать новую технологию, позволяющую свести их к необходимому минимуму. Алгоритмы обработки видеопотоков Macroscop позволяют эффективно анализировать данные без полной декомпрессии и значительно увеличить скорость их обработки.

В Macroscop применена инновационная технология анализа видеопотоков без их полного декодирования, благодаря которой возрастает скорость обработки данных, и нагрузка на центральный процессор снижается в среднем в 4 раза. В результате вы можете использовать менее дорогие процессоры и снижать стоимость своего серверного оборудования, либо подключить к одному серверу с Macroscop в 4 раза больше камер.

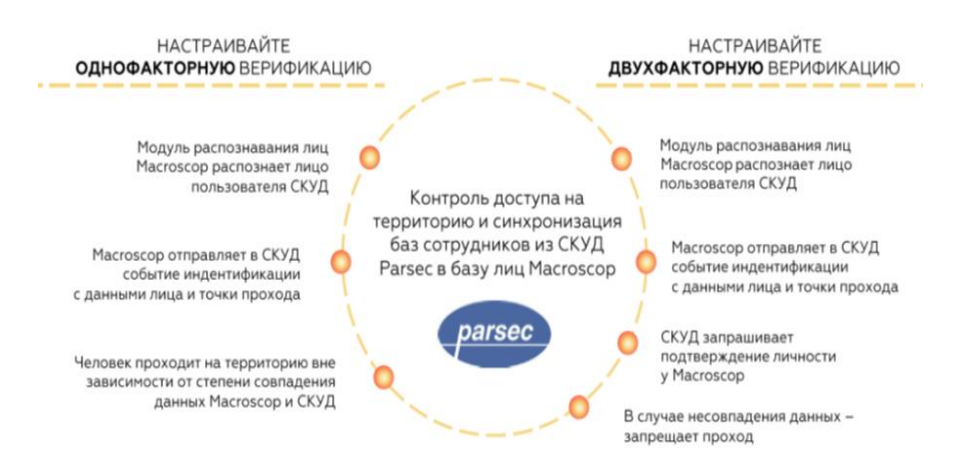

Список решаемых задач.

- ПРОИЗВОДСТВО. Охрана периметра. Допуск транспорта. Реакция на чрезвычайные ситуации. Единый центр контроля.
- ТОРГОВЛЯ. Оперативная статистика посещаемости магазина. Контроль кассовых операций. Надежный видеоконтроль складских и подсобных помещений.
- БАНКИ. Повысить эффективность работы банка. Поиск нарушителей. Контроль транспорта. Выявление ошибок персонала.
- ВОКЗАЛЫ И АЭРОПОРТЫ. Быстрый поиск нарушителей. Контроль транспорта и охрана территорий. Объединение объектов в единый центр контроля.
- МЕДИЦИНА И ОБРАЗОВАНИЕ. Охрана оборудования и помещений с ограниченным доступом. Контроль транспорта. Контроль персонала. Выяснение причин происшествий.
- БЕЗОПАСНЫЙ ГОРОД. Обеспечить круглосуточное видеонаблюдение за въездами, автостоянкой, детской площадкой, лифтовыми холлами, лестничными площадками.

Установка видеонаблюдения поможет снизить затраты на обеспечение безопасности на производстве. Видеокамеры могут работать круглосуточно, обеспечивая постоянный контроль над производственными процессами.

Для обучения персонала по установке и эксплуатации систем видеонаблюдения в рамках проведения работ по теме инициативной НИР «Разработка учебно-лабораторного комплекса идентификации удаленного видеонаблюдения объектов» разработан лабораторный комплекс работ по специальности 5-04-0713-04 «Техническая эксплуатация систем радиосвязи, радиовещания и телевидения».

Лабораторный комплекс предназначен для закрепления обучающимися теоретических знаний и приобретения ими практических навыков при изучении дисциплины. Комплекс содержит 7 лабораторных работ, направленных на формирование основных профессиональных компетенций путем приобретения студентами умений и навыков проектирования и эксплуатации видеоинформационных систем безопасности:

1. Лабораторная работа №1. Основные режимы работы видеосистемы безопасности на базе программного обеспечения Macroscop.

2. Лабораторная работа №2. Создание рабочих окон с помощью шаблонов для компьютера в конфигурации Macroscop Client.

3. Лабораторная работа №3. Изучение телевизионной системы наблюдения и регистрации на базе программного обеспечения Macroscop.

4. Лабораторная работа № 4.Конфигурация видеосистемы безопасности с использованием планов территории.

5. Лабораторная работа №5. Изучение web-интерфейса IP-камеры и основные действия по ее конфигурации.

6. Лабораторная работа №6. Изучение методов управления и основных режимов работы приводов PTZ поворотной IP-камеры.

7. Лабораторная работа №7. Изучение режимов работы встроенных программных и аппаратных датчиков и модулей IP-камеры.

В результате выполнения лабораторных работ обучающийся приобретает следующие умения и навыки:

- анализировать научно-техническую информацию;
- учитывать особенности формирования архитектуры и состав современных комплексных систем безопасности;
- - самостоятельно ориентироваться в современных аппаратно-программных средствах обеспечения безопасности;
- - применять типовые программные продукты, ориентированные на решение научных, проектных и технологических задач видеонаблюдения**;**
- анализировать достоинства и недостатки альтернативных вариантов при выборе программных и аппаратных средств разрабатываемых систем.

Внедрение комплекса лабораторных работ позволит произвести обучение специалистов по монтажу и отладке систем видеонаблюдения с использованием современного оборудования. При создании системы видеонаблюдения специалисту необходимо предварительно ознакомиться с набором оборудования и его характеристиками, в дальнейшем используя его как инструментарий для решения поставленных задач.

#### СПИСОК ИСПОЛЬЗОВАННЫХ ИСТОЧНИКОВ

1.Профессиональное ПО для IP-камер [Электронный ресурс] / Macroscop. Россия – Москва, 2005. – Режим доступа: https://macroscop.com/produkty/programma-dlya-ip-kamer – Дата доступа: 25.09.2023.

**Научные руководители** – Шлейчков Алексей Викторович, Кучинский Олег Владимирович, преподаватель филиала кафедры радио и информационных технологий Витебского филиала УО «Белорусская государственная академия связи», Витебск, Республика Беларусь. E-mail: [fk-rit@vfbsac.by](mailto:fk-rit@vfbsac.by)

П.В.ЦИКОТА<sup>1</sup>

#### **КИБЕРПРЕСТУПНОСТЬ – ПРОБЛЕМА 21 ВЕКА**

*<sup>1</sup> Витебский филиал учреждения образования «Белорусская государственная академия связи», г. Витебск, Республика Беларусь, учащаяся гр. ТК311*

Киберпреступностью является любая преступная активность, где объектом в качестве цели и/или инструмента является компьютер или сетевое устройство. Большинство киберпреступлений совершается киберпреступниками или хакерами, которые зарабатывают на этом деньги.

Хакер - компьютерный взломщик, проникающий в закрытые информационные сети, банки данных и т. д. с целью получения доступа к секретной информации, а также заражения их вирусом.

Цель исследования – изучить понятие «киберпреступность», описать виды и особенности кибератак, исследовать уровень осведомленности о том, что такое киберпреступность посредством проведения онлайнопроса и его последующего анализа, представить рекомендации по защите от кибератак.

Киберпреступники могут атаковать различными способами. Самыми распространенными режимами киберпреступных атак являются:

1. Взлом – это акт получения несанкционированного доступа к компьютерной системе или сети.

2. Атака на отказ в обслуживании – это кибератака, в ходе которой злоумышленник стремится сделать компьютер или сетевой ресурс недоступным для предполагаемых пользователей, временно или на неопределенный срок, нарушая работу хоста, подключенного к интернету.

3. Фишинг — это метод извлечения конфиденциальной информации от владельцев банковских/финансовых институциональных счетов незаконными способами.

4. Спуфинг — это акт маскировки сообщения от неизвестного источника как от известного, надежного источника, который в основном используется для получения доступа к исключительным привилегиям, которыми пользуется эта сеть или компьютер.

5. Финансовые преступления – социально опасные действия, посягающие на финансовоэкономические отношения, а непосредственно мошенничество с пластиковыми картами, кража денежных средств в момент совершения банковских действий и т.д.

6. Кибер-сталкинг. Этот вид киберпреступности включает в себя онлайн-преследование, когда на пользователя обрушивается множество онлайн-сообщений и электронных писем неприятного содержания. Как правило, киберсталкеры используют социальные сети, веб-сайты и поисковые системы, чтобы запугать пользователя и внушить страх. Обычно киберсталкер знает свою жертву и заставляет человека чувствовать страх или беспокойство за свою безопасность.

Существует множество видов цифровых криминалистических инструментов:

1. Kali Linux – это специально разработанная программа для цифровой судебной экспертизы и тестирования на проникновение.

2. Ophcrack (офкрак) – это бесплатная программа с открытым исходным кодом, которая взламывает пароли входа в операционную систему Windows с помощью LM-хэшей через радужные таблицы.

3. SafeBack в основном используется для визуализации жестких дисков компьютерных систем на базе Intel и восстановления этих образов на некоторые другие жесткие диски.

4. MD5sum – это компьютерная программа, которая вычисляет и проверяет 128-битные хэши MD5.

С целью определения уровня осведомленности пользователей ПК и сетей о том, что такое «Киберпреступность», было проведено небольшое исследование в виде онлайн-опроса на базе Google Forms, в котором в качестве целевой аудитории (75 человек) были выбраны учащиеся нескольких групп филиала академии связи. Google Forms — это онлайн-сервис, в котором результаты опроса системой сохранялись автоматически и были представлены в виде графиков и таблицы, что позволило сразу приступить к анализу полученных данных.

В ходе проведенного исследования было выявлено, что 5,3% - не знают, что такое киберпреступления, 46,7% - пользователи, у которых взламывали социальные сети, 100% - знают, что нельзя сообщать незнакомым людям пароль или номер банковских карт, 88% - совершали оплату интернет-покупок с помощью банковских карт, 92% знают, как защищаться от кибератак.

Как не стать жертвой киберпреступления?

Никогда, никому и ни при каких обстоятельствах не сообщать реквизиты своих банковских счетов и банковских карт при отсутствии возможности достоверно убедиться, что эти люди те, за кого себя выдают. Важно помнить, что сотрудники банковских учреждений никогда не используют для связи с клиентом мессенджеры (Viber, Telegram, WhatsApp).

В письме с неизвестным отправителем не стоит переходить по предложенным ссылкам, а также не переходить по ссылкам в сообщениях о призах и выигрышах.

Всегда следует обращать внимание на отправителя и тему сообщения. Если они выглядят подозрительно, нужно удалить письмо.

Не следует хранить банковские карты, их фотографии и реквизиты в местах, которые могут быть доступны посторонним лицам.

Для защиты необходимо использовать антивирусные программы, а также сложные уникальные пароли. Не рекомендуется подключать чужие USB-носители.

Киберпреступность сегодня составляет значительно более серьезную опасность, чем 5 лет назад, в связи с использованием преступниками новейших информационных технологий, а также через растущую уязвимость современного индустриального общества.

Невзирая на усилия государств, которые направлены на борьбу с киберпреступниками, их количество в мире не уменьшается, а, напротив, постоянно растет.

К сожалению, многие люди не осознают риски, связанные с использованием сети Интернет, и не принимают меры по защите своих данных. В результате они становятся жертвами киберпреступников. Необходимо повышать осведомленность людей о кибербезопасности и обучать их базовым методам защиты от киберугроз. Только так можно сократить количество преступлений в сфере информационных технологий и защитить интернет-пользователей от кибератак.

# СПИСОК ИСПОЛЬЗОВАННЫХ ИСТОЧНИКОВ

1. Киберпреступления: понятие, виды и методы защиты – URL: [https://domanovichi.schools.by/pages/kiberprestuplenija-ponjatie-vidy-i-metody-zaschity/](https://domanovichi.schools.by/pages/kiberprestuplenija-ponjatie-vidy-i-metody-zaschity) (дата обращения 01.04.2024).

2. Профилактика кибепреступности – URL: [https://lawcollege.bsu.by/site-](https://lawcollege.bsu.by/site-administrator/profilaktika-kiberprestupnosti.html)

[administrator/profilaktika-kiberprestupnosti.html/](https://lawcollege.bsu.by/site-administrator/profilaktika-kiberprestupnosti.html) (дата обращения 01.01.2024).

3. Самые масштабные киберпреступления – URL: [https://dzen.ru/a/ZGSTMcflxlWGpuyo/](https://dzen.ru/a/ZGSTMcflxlWGpuyo) (дата обращения 01.01.2024).

# **Научный руководитель** – Паукова Алеся Александровна, преподаватель филиала кафедры инфокоммуникационных технологий Витебского филиала УО «Белорусская государственная академия

связи», Витебск, Республика Беларусь. E-mail: lesina5.alesya@mail.ru

#### Р. Е. ШПАДАРУК<sup>1</sup>, Я. А. ШЕСТОПАЛОВ<sup>2</sup>

#### **ЗНАЧИМОСТЬ ЭЛЕКТРОСВЯЗИ В БЕЛАРУСИ**

*<sup>1</sup> Витебский филиал учреждения образования «Белорусская государственная академия связи», г. Витебск, Республика Беларусь, учащийся гр. ТЭ212*

*<sup>2</sup> Витебский филиал учреждения образования «Белорусская государственная академия связи», г. Витебск, Республика Беларусь, учащийся гр. ТЭ212*

Электросвязь в 21 веке является неотъемлемой частью жизни человека. Тысячелетиями человеку для коммуникации приходилось выбирать между кострами, сигнальными флагами, зеркалами, свистками, почтовыми голубями и лошадьми, но каждый из таких методов имел один общий недостаток — низкая скорость передачи

Промышленная революция, начавшаяся в 1760 году, смогла решить тысячелетнюю проблему медленной коммуникации с помощью создания электросвязи.

Первым таким устройством для передачи информации стал проводной электрический телеграф, изобретённый американским физиком Джозефом Генри в 1835 году, который был способен выводить полученную информацию на бумагу.

Технология электросвязи на временной шкале человечества является новой технологий — всего чуть менее 200(двухста) лет, однако уже является одной из важнейших частей жизни.

Такие технологические совершенства не обошли и Республику Беларусь: 28 декабря 1954 года был подписан указ о основании союзно-республиканского Министерство связи Белорусской ССР, Министром был назначен Павел Васильевич Афанасьев.

Белорусская отрасль связи быстро развивалась: так, в 1956 году 173 дипломированных инженерасвязиста и 628 работников, имеющих среднее специальное образование, а в 1967 году насчитывалось 494 дипломированных инженера и 3405 техников.

Минсвязи БССР шла в ногу в развитии со всеми остальными республиками СССР, но в 1991 году БССР стала независимой и Министерство связи БССР стало называться Министерство связи и информатизации Республики Беларусь.

За 30 с лишним лет независимая республика развивала свой сектор связи и на данный момент имеет обширную инфраструктуру электросвязи, о которой и будет рассказано здесь.

Электросвязь – вид связи, представляющий собой любые излучения, передачу или прием сигналов и иных сообщений по электромагнитным системам.

К инфраструктуре электросвязи относится: телевидение и радиовещание, цифровое телевизионное вещание, сеть сотовой подвижной электросвязи, сеть передачи данных, сеть стационарной электросвязи.

Развитием данных инфраструктур связи занимается Министерство связи и информатизации Республики Беларусь. Минсвязи ставит перед собой разработку и реализацию программ развития электросвязи, регулирование деятельности операторов электросвязи, международное сотрудничество в области электросвязи, разработку и принятие нормативных правовых актов.

На сегодняшний день наиболее эффективным и технологичным видом доставки информации населению является эфирная трансляция телевизионных и звуковых программ.

По состоянию на 01.01.2023 цифровое телевидение доступно для просмотра 99,47 % населения республики. На территории республики эксплуатируется порядка 463 радиовещательных передатчиков.

Во время развития электросвязи, возникла необходимость в обеспечении доступа пользователей к информационным ресурсам в нужное время, в нужном месте и в требуемой форме. Такую задачу выполнили широкополосные сети передачи данных.

Общее количество абонентов и пользователей, имеющих доступ в сеть Интернет с использованием технологий стационарного широкополосного доступа на начало 2022 года составило 3,24 млн, а беспроводного ̶ 9,05 млн.

По состоянию на 1 января 2023 года услугами сотовой подвижной электросвязи стандарта UMTS(3G) охвачено более 99 % населения, проживающего на 98,6% территории республики. В декабре 2015 г. запустили в работу сеть сотовой подвижной электросвязи по технологии LTE.

На данный момент технология LTE охватывает 83,2% территории и 98,2% населения.

В настоящее время в республике построена развитая сеть междугородных магистральных кабельных линий по «кольцевой» структуре с применением волоконно-оптического кабеля и оборудования синхронной цифровой иерархии с выходом по двум подходам на все сопредельные государства. В городах и сельской местности установлено более 4,33 миллиона телефонных аппаратов.

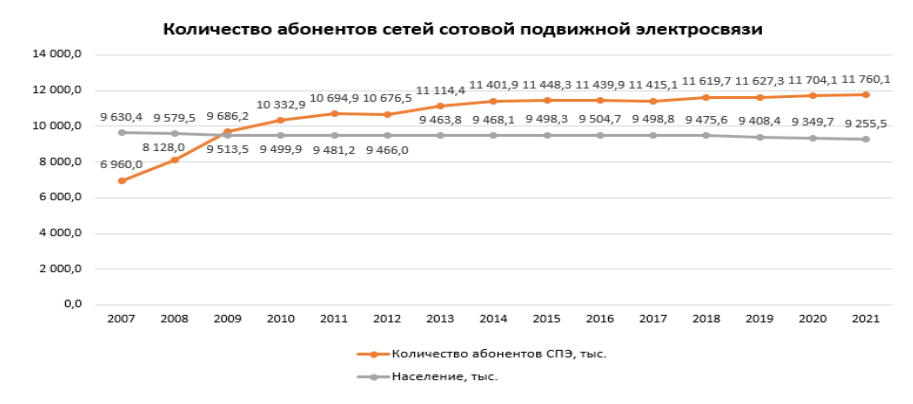

Рисунок 1 – Диаграмма количество абонентов сетей сотовой подвижной связи

За более чем 30 лет Министерство связи и информатизации Республики Беларусь смогла наладить, эксплуатировать и поддерживать различные инфраструктуры электросвязи на территории Республики Беларусь ‒ от сетей стационарной электросвязи с использованием оптических кабелей до широкополосного доступа в Интернет.

Прежде всего, Минсвязи смогло сделать данные технологии общедоступными для населения страны, все услуги быстрой передачи информации охватывают не менее 90% территории и не менее 98% населения.

По статистике Международного союза электросвязи, Беларусь с 2008 года по 2017 смогла подняться с 38 места в рейтинге до 32. Такие показатели говорят о том, что государство устойчиво и успешно развивает отрасль связи.

К 2025 году Минсвязи имеет планы национальную инфраструктуру, внедрить использование технологии 5G в стране, развитие и популяризация государственных цифровых платформы.

По заказу Минсвязи ОАО «Гипросвязь» начала разработке проекта «Умный город», который планируется внедрить во все регионы страны. От проекта ожидается возможность создания экосистемы для интеграции существующих отраслей регионов в информационную среду и предоставление сервисов и услуг цифровой платформы для решения широкого круга задач обеспечения комфортной среды проживания и деятельности.

Также республиканское унитарное предприятие «Белтелеком» активно разрабатывает приложение «Мой город» – платформы, призванной повысить комфорт взаимодействия между горожанами и городской инфраструктурой. Платформа начало своё действие в 2022 году и на сегодняшний день имеет более 40 подключённых городов, в их число входят Витебск, Полоцк, Орша и Пинск, а последним подключенным городом на данный момент является Речица.

Развитие и популяризация систем электросвязи в стране свидетельствуют о экономическом росте страны, а также предоставляет населению возможности получать актуальную информацию и поддерживать и повышать общий уровень грамотности населения в области электросвязи.

#### СПИСОК ИСПОЛЬЗОВАННЫХ ИСТОЧНИКОВ

1. iTech Технология связи. История связи – URL: [https://itechinfo.ru/telecom\\_history](https://itechinfo.ru/telecom_history) (Дата обращения: 29.03.2024).

2. Официальный сайт Министерства связи и информатизации Республики Беларусь. Телекоммуникация – URL: https://www.mpt.gov.by/ru/telekommunikaciya (Дата обращения: 29.03.2024).

3. БелТА. В Беларуси насчитывается более 11,7 млн абонентов сотовой электросвязи – URL: https://www.belta.by/amp/society/view/v-belarusi-naschityvaetsja-bolee-117-mln-abonentov-sotovojelektrosvjazi-580201-2023 (Дата обращения: 29.03.2024).

**Научный руководитель** – Шевченко Ольга Владимировна, преподаватель филиала кафедры телекоммуникационных систем Витебского филиала УО «Белорусская государственная академия связи», Витебск, Республика Беларусь. E-mail[: ntc@bsac.by](mailto:ntc@bsac.by)

# *Секция «Культурные ценности и изучение белорусской культуры»*

#### Р. А. ЛАЕВСКИЙ<sup>1</sup>

# **1 СКЕТЧИНГ – ИНСТРУМЕНТ ДЛЯ САМОРАЗВИТИЯ**

*<sup>1</sup> Витебский филиал учреждения образования «Белорусская государственная академия связи», г. Витебск, Республика Беларусь, учащийся гр.ТК 321*

Архитекторы, художники, дизайнеры способны впечатлиться зданиями, сооружениями, ландшафтом и наглядным образом изобразить это на бумаге, а также просто иллюстрировать свои мысли. Особую технику рисования (скетчинг) использовали еще в древние времена. Прародителем скетчинга считают петроглифы – это рисунки первобытных людей, которые выполняли на скалах при помощи угля или мела, чтобы передать свои впечатления.

Скетчем считается любой рисунок от руки, выполненный быстрыми штрихами, без исправлений, содержащий определенный замысел. Основная цель создателя быстро передать и зафиксировать свою эмоцию или идею на бумаге, а не использывать тысячи слов для пояснения.

Существуют различные направления скетчинга:

- архитектурный;

- интерьерный;
- ландшафтный;

- флористический;

- потретный;
- дизайнерский;
- инженерный и др.

Архитектурный скетчинг используют архитекторы при проектировании, создании набросков новых улиц, зданий.

Интерьерный обычно используют дизайнеры, чтобы продемонстрировать проект дома, комнаты.

При ладшафтном скетчинге изображают растения, объекты, ограждения и различные предметы на территории участка, парка, сквера.

С помощью флористического можно разработать цветочную композицию, подготовить декор для различных мероприятий.

Портретный скетчинг подразумевает создание стилизованных портретов без четкой прорисовки лиц. Дизайнерский используют стилисты, визажисты, фотографы для различных целей.

Инженерный применяетмя в промышлености, машиностроении, создании моделей будущих деталей.

Моя основная цель – саморазвитие. Так получилось, что рисованием я увлекаюсь всю свою жизнь, но скетчинг меня привлекает больше всего своей простотой и быстрыми результатами, которые можно получить за короткий период времени. Буквально за десять минут я могу создать набросок, который был в мыслях. В этом и есть основная цель скетчинга. Я увлекаюсь архитектурным скетчингом, могу передать общие черты и главные детали зданий.

Для скетчинга используются различные средства: тушь, карандаши, акварель, маркеры и др.

Ученые различных стран подтверждают, что скетчинг стимулирует работу мозга, улучшает визуальное восприятие, способсвует развитию внимания, концентрации, креативного мышления, развивает моторику рук. Если делать ежедневно скетчи, то начинаешь смотреть на вещи другими глазами, замечать красоту природы и архитектуры, а также избегать состояния стресса.

#### СПИСОК ИСПОЛЬЗОВАННЫХ ИСТОЧНИКОВ

1. Ричардс, Дж. Уличный скетчинг. Как использовать наброски от руки в профессиональном дизайне / Дж. Ричардс. – Минск: ООО «Попурри», 2019. – 264 с.

2. Чиварди, Дж. Рисование. Полное руководство. Энциклопедия художника / Дж. Чиварди. – Москва: Манн, Иванов и Фербер, 2023. – 448 с.

3. Что такое скетчинг: как научиться, основные направления, примеры и инструменты – URL: [kokoc.com/blog/sketching](https://www.kokoc.com/blog/sketching) (дата обращения 25.03.2024 ).

**Научный руководитель** – Шпакова Анна Олеговна, преподаватель филиала кафедры инфокоммуникационных технологий Витебского филиала УО «Белорусская государственная академия связи», Витебск, Республика Беларусь. E-mail: [nusha\\_shpakova@mail.ru](mailto:nusha_shpakova@mail.ru)